# Calendar Store Framework Reference

**Apple Applications > iCal**

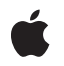

**2007-07-08**

#### á

Apple Inc. © 2007 Apple Inc. All rights reserved.

No part of this publication may be reproduced, stored in a retrieval system, or transmitted, in any form or by any means, mechanical, electronic, photocopying, recording, or otherwise, without prior written permission of Apple Inc., with the following exceptions: Any person is hereby authorized to store documentation on a single computer for personal use only and to print copies of documentation for personal use provided that the documentation contains Apple's copyright notice.

The Apple logo is a trademark of Apple Inc.

Use of the "keyboard" Apple logo (Option-Shift-K) for commercial purposes without the prior written consent of Apple may constitute trademark infringement and unfair competition in violation of federal and state laws.

No licenses, express or implied, are granted with respect to any of the technology described in this document. Apple retains all intellectual property rights associated with the technology described in this document. This document is intended to assist application developers to develop applications only for Apple-labeled computers.

Every effort has been made to ensure that the information in this document is accurate. Apple is not responsible for typographical errors.

Apple Inc. 1 Infinite Loop Cupertino, CA 95014 408-996-1010

.Mac is a registered service mark of Apple Inc.

Apple, the Apple logo, iCal, Mac, Mac OS, and Objective-C are trademarks of Apple Inc., registered in the United States and other countries.

Simultaneously published in the United States and Canada.

**Even though Apple has reviewed this document, APPLE MAKESNOWARRANTYOR REPRESENTATION, EITHER EXPRESS OR IMPLIED, WITH RESPECT TO THIS DOCUMENT, ITS QUALITY, ACCURACY, MERCHANTABILITY,OR FITNESS FOR A PARTICULAR PURPOSE. AS A RESULT, THIS DOCUMENT IS PROVIDED "AS IS," AND YOU, THE READER, ARE ASSUMING THE ENTIRE RISK AS TO ITS QUALITY AND ACCURACY.**

**IN NO EVENT WILL APPLE BE LIABLE FOR DIRECT, INDIRECT, SPECIAL, INCIDENTAL, OR CONSEQUENTIALDAMAGES RESULTINGFROM ANY DEFECT OR INACCURACY IN THIS DOCUMENT, even if advised of the possibility of such damages.**

**THE WARRANTY AND REMEDIES SET FORTH ABOVE ARE EXCLUSIVE AND IN LIEU OF ALL OTHERS, ORAL OR WRITTEN, EXPRESS OR IMPLIED. No Apple dealer, agent, or employee is authorized to make any modification, extension, or addition to this warranty.**

**Some states do not allow the exclusion orlimitation of implied warranties or liability for incidental or consequential damages, so the above limitation or** exclusion may not apply to you. This warranty gives<br>you specific legal rights, and you may also have<br>other rights which vary from state to state.

## **Contents**

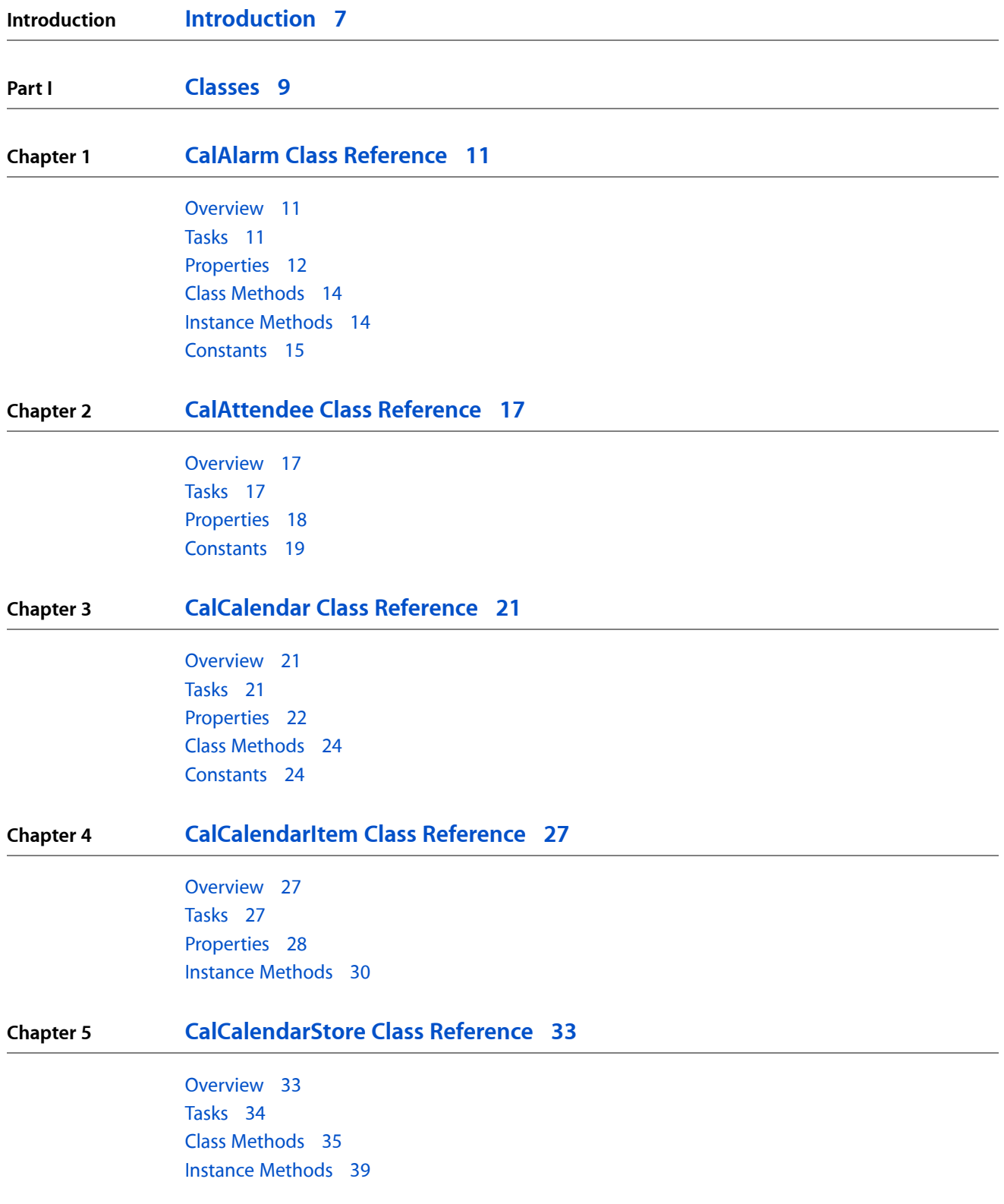

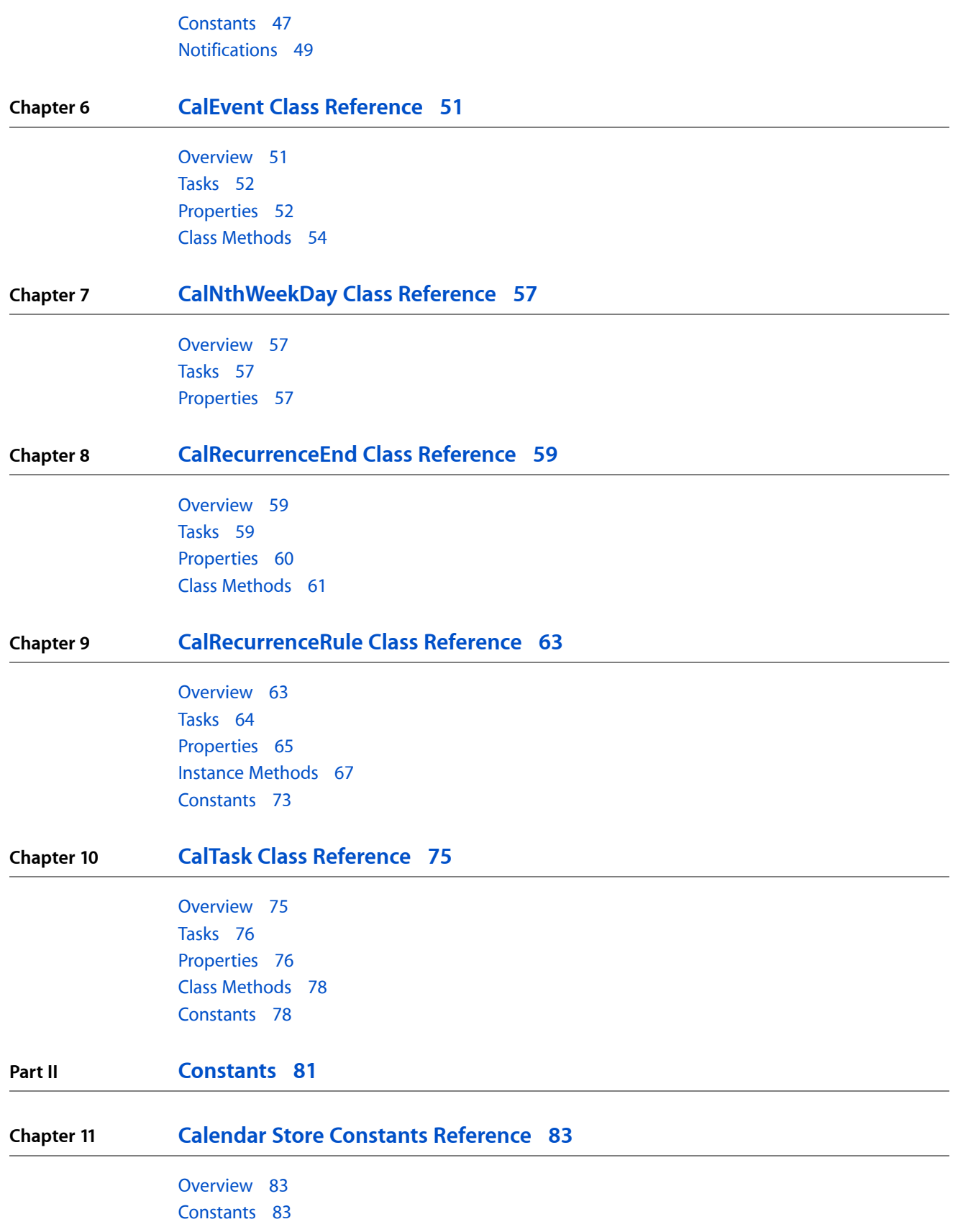

## **[Document](#page-84-0) Revision History 85**

**[Index](#page-86-0) 87**

**CONTENTS**

# <span id="page-6-0"></span>Introduction

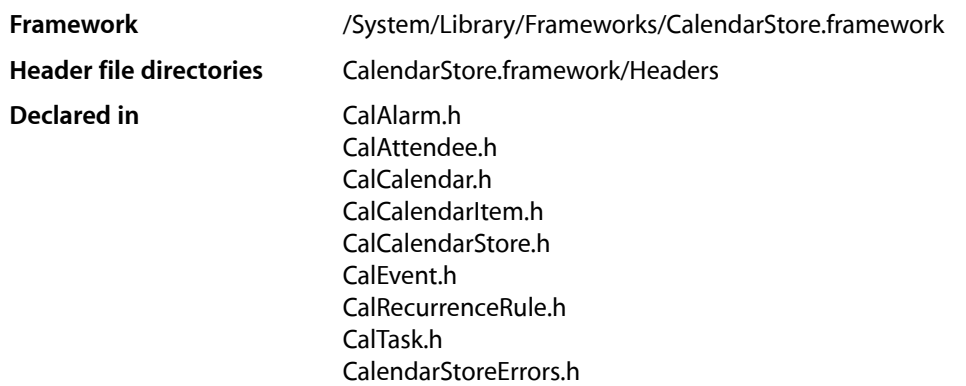

This collection of documents describes classes and methods of the Calendar Store framework. The Calendar Store framework provides read and write access to iCal data. Using a shared CalCalendar Store object, you can fetch calendars, events, and tasks from the iCal data storage. You can also build queries using NSPredicate objects to fetch specific sets of events and tasks. The Calendar Store framework provides a few convenience methods for creating common queries. Typically, you change calendar, event, and task objects by accessing their properties directly, and then invoke the appropriate save... method to save your changes to the iCal database. You can also register for change notifications to update previously fetched calendar, event, and task objects when they change.

**INTRODUCTION**

Introduction

<span id="page-8-0"></span>**PART I**

# Classes

**PART I** Classes

# <span id="page-10-0"></span>CalAlarm Class Reference

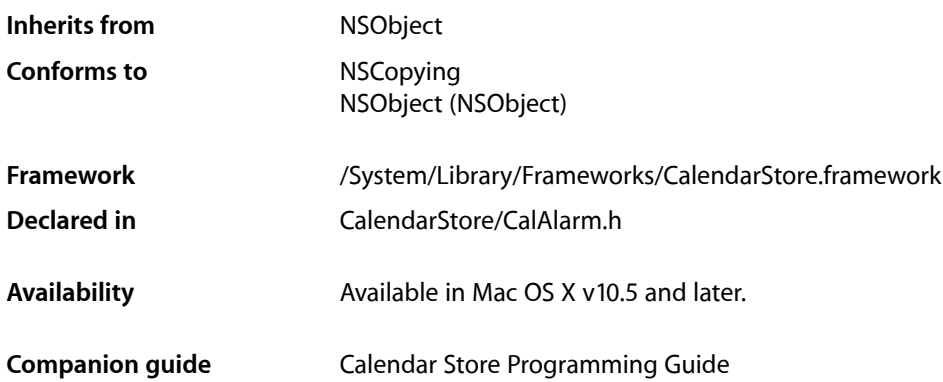

## <span id="page-10-1"></span>**Overview**

The CalAlarm class represents [alarm](#page-13-2) objects in iCal. Use the alarm (page 14) class method to create an alarm and use the properties to set information about an alarm. Use the [triggerDateRelativeTo:](#page-13-3) (page 14) method if you need to know how much time is left before an alarm triggers. Use CalCalendarItem methods to add alarms to, or remove alarms from, events and tasks.

## <span id="page-10-2"></span>Tasks

## **Creating and Initializing Alarms**

[+ alarm](#page-13-2) (page 14) Creates and returns a new alarm object.

## **Getting and Setting Properties**

- [absoluteTrigger](#page-11-1) (page 12) *property* The date and time to trigger the alarm.
- [action](#page-11-2) (page 12) *property*

The action to take when triggering the alarm.

#### [emailAddress](#page-12-0) (page 13) *property*

An email address that is the recipient of an email alarmal  $\Box$  alarm that triggers an email message.

 [relativeTrigger](#page-12-1) (page 13) *property*

The relative date and time to trigger the alarm.

 [sound](#page-12-2) (page 13) *property*

The sound to play when the alarm triggers.

 [url](#page-12-3) (page 13) *property* The URL to open when the alarm triggers.

## **Getting Relative Dates**

[– triggerDateRelativeTo:](#page-13-3) (page 14)

Returns a delta value between the specified date and the date that the alarm is scheduled to trigger.

## <span id="page-11-0"></span>Properties

<span id="page-11-1"></span>For more about Objective-C properties, see "Properties" in *The Objective-C 2.0 Programming Language*.

## **absoluteTrigger**

The date and time to trigger the alarm.

@property(copy) NSDate \*absoluteTrigger

#### **Discussion**

When you set the absoluteTrigger property, the [relativeTrigger](#page-12-1) (page 13) property is set to nil.

#### **Availability**

Available in Mac OS X v10.5 and later.

## <span id="page-11-2"></span>**Declared In**

CalAlarm.h

## **action**

The action to take when triggering the alarm.

@property(copy) NSString \*action

#### **Discussion**

The value of this property is one of the constants described in ["Alarm Actions"](#page-14-1) (page 15).

### **Availability**

Available in Mac OS X v10.5 and later.

#### **Declared In**

CalAlarm.h

## <span id="page-12-0"></span>**emailAddress**

An email address that is the recipient of an email alarm all  $\Delta$  alam that triggers an email message.

@property(copy) NSString \*emailAddress

#### **Discussion**

When you set the emailAddress property, the [action](#page-11-2) (page 12) property is set to [CalAlarmActionEmail](#page-14-2) (page 15), and the [sound](#page-12-2) (page 13) and [url](#page-12-3) (page 13) properties are set to nil.

#### **Availability**

Available in Mac OS X v10.5 and later.

**Declared In**

<span id="page-12-1"></span>CalAlarm.h

## **relativeTrigger**

The relative date and time to trigger the alarm.

@property NSTimeInterval relativeTrigger

#### **Discussion**

When you set the relativeTrigger property, the [absoluteTrigger](#page-11-1) (page 12) property is set to  $\pi i$  .

#### **Availability**

Available in Mac OS X v10.5 and later.

## **Declared In**

<span id="page-12-2"></span>CalAlarm.h

## **sound**

The sound to play when the alarm triggers.

@property(copy) NSString \*sound

#### **Discussion**

The value of this property is the name of a system sound that can be used with the soundNamed: class method to create an NSSound object. When you set the sound property, the [action](#page-11-2) (page 12) property is set to [CalAlarmActionSound](#page-14-3) (page 15), and the [emailAddress](#page-12-0) (page 13) and [url](#page-12-3) (page 13) properties are set to nil.

### **Availability**

<span id="page-12-3"></span>Available in Mac OS X v10.5 and later.

### **Declared In**

CalAlarm.h

## **url**

The URL to open when the alarm triggers.

### **CHAPTER 1** CalAlarm Class Reference

@property(copy) NSURL \*url

#### **Discussion**

When you set the  $ur1$  property, the [action](#page-11-2) (page 12) property is set to [CalAlarmActionProcedure](#page-14-4) (page 15), and the [emailAddress](#page-12-0) (page 13) and [sound](#page-12-2) (page 13) properties are set to nil.

#### **Availability**

Available in Mac OS X v10.5 and later.

**Declared In** CalAlarm.h

## <span id="page-13-0"></span>Class Methods

## <span id="page-13-2"></span>**alarm**

Creates and returns a new alarm object.

+ (id)**alarm**

**Return Value** Newly initialized CalAlarm object.

**Availability** Available in Mac OS X v10.5 and later.

**Declared In** CalAlarm.h

## <span id="page-13-3"></span><span id="page-13-1"></span>Instance Methods

## **triggerDateRelativeTo:**

Returns a delta value between the specified date and the date that the alarm is scheduled to trigger.

- (NSDate \*)**triggerDateRelativeTo:**(NSDate \*)*date*

#### **Parameters**

*date*

The start date that you want to compute the delta date from.

#### **Return Value**

The delta value between *date* and the date the alarm triggers.

#### **Discussion**

Use this method if you need to know precisely how long it will be before an alarm triggers. Alarms with relative triggers do not contain this information in the properties. Use this method to compute the delta value. For example, pass the current date and this method returns the time remaining until the alarm triggers.

### **CHAPTER 1** CalAlarm Class Reference

**Availability** Available in Mac OS X v10.5 and later.

**Declared In** CalAlarm.h

## <span id="page-14-0"></span>**Constants**

## <span id="page-14-1"></span>**Alarm Actions**

The action to take when an alarm triggers.

```
extern NSString * const CalAlarmActionDisplay;
extern NSString * const CalAlarmActionEmail;
extern NSString * const CalAlarmActionProcedure;
extern NSString * const CalAlarmActionSound;
```
### **Constants**

<span id="page-14-2"></span>CalAlarmActionDisplay

A message should be displayed when an alarm triggers. Available in Mac OS X v10.5 and later.

Declared in CalAlarm.h.

### <span id="page-14-4"></span>CalAlarmActionEmail

An email message should be sent when an alarm triggers.

Available in Mac OS X v10.5 and later.

Declared in CalAlarm.h.

#### <span id="page-14-3"></span>CalAlarmActionProcedure

A file should be opened when an alarm triggers.

Available in Mac OS X v10.5 and later.

Declared in CalAlarm.h.

### CalAlarmActionSound

A sound should be played when an alarm triggers.

Available in Mac OS X v10.5 and later.

Declared in CalAlarm.h.

### **Availability**

Available in Mac OS X v10.5 and later.

### **Declared In**

CalendarStore/CalAlarm.h

**CHAPTER 1** CalAlarm Class Reference

# <span id="page-16-0"></span>CalAttendee Class Reference

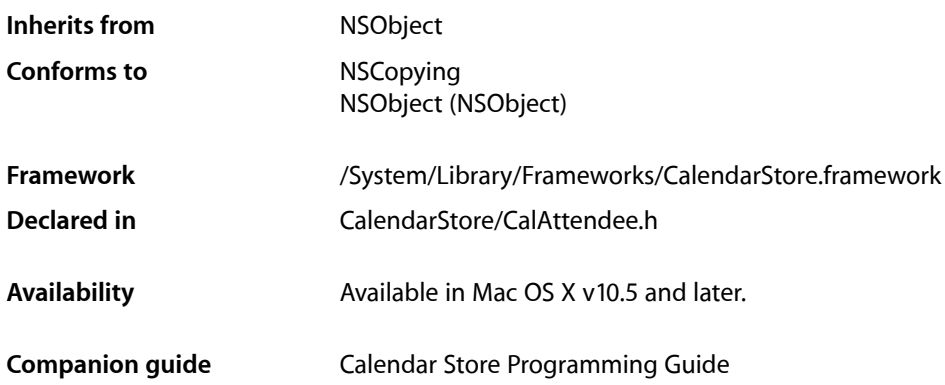

## <span id="page-16-1"></span>**Overview**

A CalAttendee object represents one attendee of a calendar event.

You do not create CalAttendee objects directly. Send attendees to a CalEvent object to get an array of CalAttendee objects.

Use the [status](#page-17-1) (page 18) property to get the confirmation status of an attendee. Use the [commonName](#page-17-2) (page 18) and [address](#page-17-3) (page 18) properties to get more information about an attendee. You cannot modify the properties of a CalAttendee object—they are read-only.

## <span id="page-16-2"></span>Tasks

## **Getting Properties**

 [address](#page-17-3) (page 18) *property* An NSURL object that can be used to contact the attendee.

 [commonName](#page-17-2) (page 18) *property* The user-entered name of the attendee.

 [status](#page-17-1) (page 18) *property* The attendee's confirmation status.

## <span id="page-17-0"></span>Properties

For more about Objective-C properties, see "Properties" in *The Objective-C 2.0 Programming Language*.

## <span id="page-17-3"></span>**address**

An NSURL object that can be used to contact the attendee.

@property(readonly) NSURL \*address;

**Availability** Available in Mac OS X v10.5 and later.

<span id="page-17-2"></span>**Declared In** CalAttendee.h

## **commonName**

The user-entered name of the attendee.

@property(readonly) NSString \*commonName;

**Availability** Available in Mac OS X v10.5 and later.

## **Declared In**

<span id="page-17-1"></span>CalAttendee.h

### **status**

The attendee's confirmation status.

@property(readonly) NSString \*status;

#### **Discussion**

The value of this property is one of the constants in ["CalAttendee Status Strings"](#page-18-1) (page 19).

#### **Availability**

Available in Mac OS X v10.5 and later.

#### **Declared In** CalAttendee.h

## <span id="page-18-0"></span>**Constants**

## <span id="page-18-1"></span>**CalAttendee Status Strings**

Describe an attendee's confirmation status of an event.

extern NSString \* const CalAttendeeStatusNeedsAction; extern NSString \* const CalAttendeeStatusAccepted; extern NSString \* const CalAttendeeStatusDeclined; extern NSString \* const CalAttendeeStatusTentative;

### **Constants**

CalAttendeeStatusNeedsAction

The status is not set for this attendee.

Available in Mac OS X v10.5 and later.

Declared in CalAttendee.h.

#### CalAttendeeStatusAccepted

The attendee accepted the invitation.

Available in Mac OS X v10.5 and later.

Declared in CalAttendee.h.

CalAttendeeStatusDeclined

The attendee declined the invitation.

Available in Mac OS X v10.5 and later.

Declared in CalAttendee.h.

CalAttendeeStatusTentative

The attendee's status is tentative.

#### Available in Mac OS X v10.5 and later.

Declared in CalAttendee.h.

#### **Availability**

Available in Mac OS X v10.5 and later.

#### **Declared In**

CalendarStore/CalAttendee.h

#### **CHAPTER 2**

CalAttendee Class Reference

# <span id="page-20-0"></span>CalCalendar Class Reference

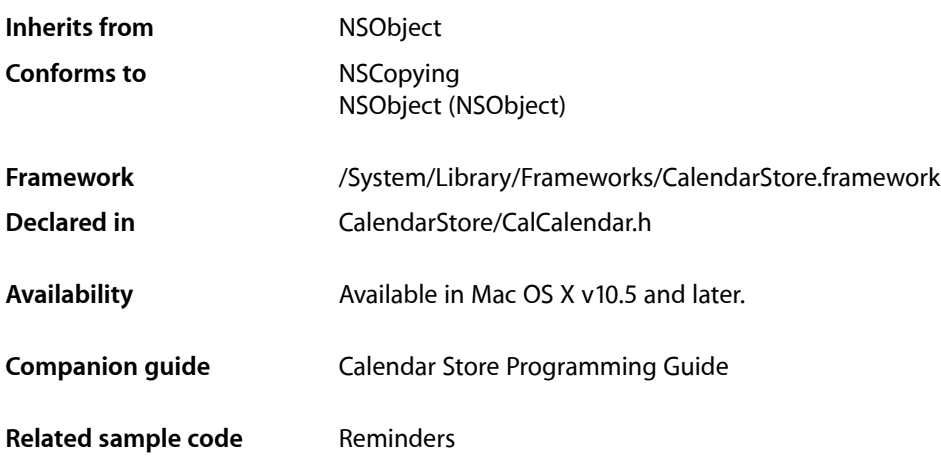

## <span id="page-20-1"></span>**Overview**

A CalCalendar object represents a calendar in iCal.

Use the [calendar](#page-23-2) (page 24) method to create a CalCalendar object directly, or use the CalCalendar Store calendars method to get an array of all the calendar objects. If you know the calendar UID, use the calendarWithUID: CalCalendarStore method to get the associated calendar object.

Use the properties in this class to get attributes about a calendar—for example, use the properties to get the title and color of a calendar. Use the eventsWithPredicate: and tasksWithPredicate: CalCalendarStore methods to fetch associated events and tasks.

If you retain CalCalendar objects, then register for the CalCalendarsChangedNotification notification.

## <span id="page-20-2"></span>Tasks

## **Creating Calendars**

[+ calendar](#page-23-2) (page 24)

Creates and returns a new CalCalendar object.

## **Getting Properties**

```
 color (page 22) property
    The calendar's color.
 isEditable (page 22) property
    A Boolean value indicating whether the calendar is editable or not.
 notes (page 23) property
    Textual notes about the calendar.
 title (page 23) property
    The calendar's title.
 type (page 23) property
    The type of calendar.
```
 [uid](#page-22-3) (page 23) *property* A unique identifier for the receiver.

## <span id="page-21-0"></span>Properties

<span id="page-21-1"></span>For more about Objective-C properties, see "Properties" in *The Objective-C 2.0 Programming Language*.

## **color**

The calendar's color.

@property(copy) NSColor \* color;

### **Availability**

Available in Mac OS X v10.5 and later.

<span id="page-21-2"></span>**Declared In** CalCalendar.h

## **isEditable**

A Boolean value indicating whether the calendar is editable or not.

@property(readonly) BOOL isEditable;

#### **Discussion** Set to YES if the calendar is editable; otherwise, NO.

**Availability** Available in Mac OS X v10.5 and later.

**Declared In** CalCalendar.h

#### **CHAPTER 3**

CalCalendar Class Reference

### <span id="page-22-0"></span>**notes**

Textual notes about the calendar.

@property(copy) NSString \* notes;

**Availability** Available in Mac OS X v10.5 and later.

**Declared In** CalCalendar.h

## <span id="page-22-1"></span>**title**

The calendar's title.

@property(copy) NSString \* title;

**Availability** Available in Mac OS X v10.5 and later.

**Related Sample Code** Reminders

<span id="page-22-2"></span>**Declared In** CalCalendar.h

### **type**

The type of calendar.

@property(readonly) NSString \* type;

#### **Discussion**

The value of this property is one of the constants described in ["Calendar Types"](#page-23-3) (page 24).

#### **Availability**

Available in Mac OS X v10.5 and later.

### <span id="page-22-3"></span>**Declared In**

CalCalendar.h

### **uid**

A unique identifier for the receiver.

@property(readonly) NSString \* uid;

#### **Availability**

Available in Mac OS X v10.5 and later.

**Declared In** CalCalendar.h

## <span id="page-23-0"></span>Class Methods

## <span id="page-23-2"></span>**calendar**

Creates and returns a new CalCalendar object.

+ (id)**calendar**

**Return Value** A newly created and initialized CalCalendar object.

### **Availability**

Available in Mac OS X v10.5 and later.

#### **Related Sample Code** Reminders

**Declared In** CalCalendar.h

## <span id="page-23-3"></span><span id="page-23-1"></span>**Constants**

## **Calendar Types**

The type of calendar.

```
extern NSString * const CalCalendarTypeBirthday;
extern NSString * const CalCalendarTypeCalDAV;
extern NSString * const CalCalendarTypeLocal;
extern NSString * const CalCalendarTypeSubscription;
extern NSString * const CalCalendarTypeIMAP;
```
#### **Constants**

CalCalendarTypeBirthday

An birthday calendar maintained by Address Book.

#### Available in Mac OS X v10.5 and later.

Declared in CalCalendar.h.

CalCalendarTypeCalDAV

A CalDAV server calendar.

Available in Mac OS X v10.5 and later.

Declared in CalCalendar.h.

CalCalendarTypeLocal

A local calendar that may be synced over .Mac.

Available in Mac OS X v10.5 and later.

Declared in CalCalendar.h.

### **CHAPTER 3**

#### CalCalendar Class Reference

### CalCalendarTypeSubscription

A subscribed calendar.

### Available in Mac OS X v10.5 and later.

Declared in CalCalendar.h.

CalCalendarTypeIMAP

An IMAP calendar.

### Available in Mac OS X v10.5 and later.

Declared in CalCalendar.h.

### **Declared In**

CalendarStore/CalCalendar.h

**CHAPTER 3** CalCalendar Class Reference

# <span id="page-26-0"></span>CalCalendarItem Class Reference

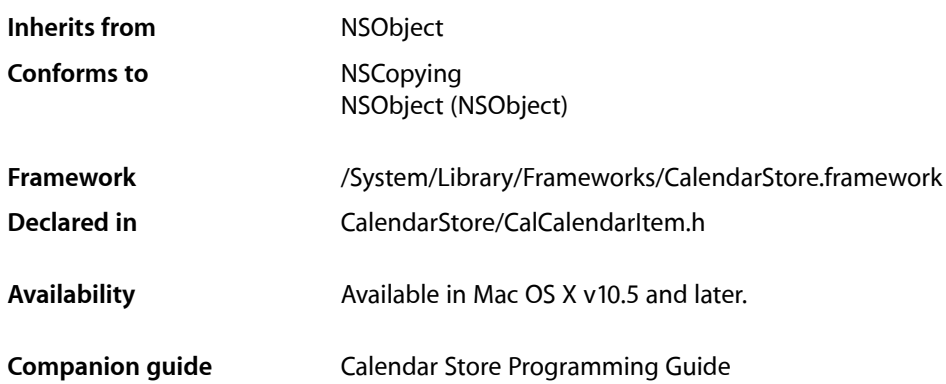

## <span id="page-26-1"></span>**Overview**

CalCalendarItem is an abstract superclass for CalEvent and CalTask objects. It provides common properties for its subclasses such as the title and associated calendar object of a calendar item. You do not create CalCalendarItem objects directly. Use the CalCalendarStore methods to fetch events and tasks. When you have a CalCalendarItem object you can add and remove alarms using the methods listed in ["Setting](#page-27-1) Alarms" (page 28).

## <span id="page-26-2"></span>Tasks

## **Getting and Setting Properties**

 [calendar](#page-27-2) (page 28) *property* The associated calendar object for the calendar item.

 [notes](#page-28-0) (page 29) *property*

The notes about the calendar item.

- [url](#page-29-1) (page 30) *property* The URL for the calendar item.
- [title](#page-28-1) (page 29) *property* The title of the calendar item.
- [uid](#page-29-2) (page 30) *property* The calendar item's unique identifier. This property is read-only.

#### **CHAPTER 4**

#### CalCalendarItem Class Reference

 [dateStamp](#page-28-2) (page 29) *property*

The date the calendar item was last modified (not the same as the date is was last synced). This property is read-only.

 [alarms](#page-27-3) (page 28) *property*

An array containing the calendar item's alarm objects—an array of CalAlarm objects.

## <span id="page-27-1"></span>**Setting Alarms**

[– hasAlarm](#page-30-0) (page 31)

Returns whether or not the receiver has an alarm.

- [nextAlarmDate](#page-30-1) (page 31) Returns the date of the next alarm.
- [addAlarm:](#page-29-3) (page 30) Adds an alarm to the receiver.
- [addAlarms:](#page-29-4) (page 30) Adds the alarms contained in an array to the receiver.
- [removeAlarm:](#page-30-2) (page 31) Removes the specified alarm from the receiver.
- [removeAlarms:](#page-31-0) (page 32) Removes the alarms contained in an array from the receiver.

## <span id="page-27-0"></span>Properties

<span id="page-27-3"></span>For more about Objective-C properties, see "Properties" in *The Objective-C 2.0 Programming Language*.

## **alarms**

An array containing the calendar item's alarm objects—an array of CalAlarm objects.

@property(copy) NSArray \*alarms;

#### **Availability**

Available in Mac OS X v10.5 and later.

## <span id="page-27-2"></span>**Declared In**

CalCalendarItem.h

## **calendar**

The associated calendar object for the calendar item.

```
@property(retain) CalCalendar *calendar;
```
#### **Discussion**

An error occurs if you attempt to save a calendar item without first setting the calendar property.

## **CHAPTER 4** CalCalendarItem Class Reference

**Availability** Available in Mac OS X v10.5 and later.

**Related Sample Code** Reminders

**Declared In** CalCalendarItem.h

## <span id="page-28-2"></span>**dateStamp**

The date the calendar item was last modified (not the same as the date is was last synced). This property is read-only.

@property(readonly) NSDate \*dateStamp;

**Availability** Available in Mac OS X v10.5 and later.

<span id="page-28-0"></span>**Declared In** CalCalendarItem.h

### **notes**

The notes about the calendar item.

@property(copy) NSString \*notes;

**Availability** Available in Mac OS X v10.5 and later.

<span id="page-28-1"></span>**Declared In** CalCalendarItem.h

## **title**

The title of the calendar item.

@property(copy) NSString \*title;

**Availability** Available in Mac OS X v10.5 and later.

**Related Sample Code** Reminders

**Declared In** CalCalendarItem.h

### **CHAPTER 4** CalCalendarItem Class Reference

## <span id="page-29-2"></span>**uid**

#### The calendar item's unique identifier. This property is read-only.

@property(readonly) NSString \*uid;

**Availability** Available in Mac OS X v10.5 and later.

**Declared In** CalCalendarItem.h

## <span id="page-29-1"></span>**url**

The URL for the calendar item.

@property(copy) NSURL \*url;

**Availability** Available in Mac OS X v10.5 and later.

**Declared In** CalCalendarItem.h

## <span id="page-29-3"></span><span id="page-29-0"></span>Instance Methods

## **addAlarm:**

Adds an alarm to the receiver.

- (void)**addAlarm:**(CalAlarm \*)*alarm*

### **Parameters**

*alarm*

The alarm to add.

**Availability** Available in Mac OS X v10.5 and later.

<span id="page-29-4"></span>**Declared In** CalCalendarItem.h

## **addAlarms:**

Adds the alarms contained in an array to the receiver.

- (void)**addAlarms:**(NSArray \*)*alarms*

#### **CHAPTER 4**

CalCalendarItem Class Reference

### **Parameters**

*alarms* An array of CalAlarm objects to add.

**Availability** Available in Mac OS X v10.5 and later.

**Declared In** CalCalendarItem.h

## <span id="page-30-0"></span>**hasAlarm**

Returns whether or not the receiver has an alarm.

- (BOOL)**hasAlarm**

**Return Value** YES if the receiver has an alarm; otherwise, NO.

**Availability** Available in Mac OS X v10.5 and later.

<span id="page-30-1"></span>**Declared In** CalCalendarItem.h

## **nextAlarmDate**

Returns the date of the next alarm.

- (NSDate \*)**nextAlarmDate**

**Return Value** The date the next alarm triggers.

**Availability** Available in Mac OS X v10.5 and later.

<span id="page-30-2"></span>**Declared In** CalCalendarItem.h

## **removeAlarm:**

Removes the specified alarm from the receiver.

- (void)**removeAlarm:**(CalAlarm \*)*alarm*

#### **Parameters**

*alarm*

The alarm to remove.

**Availability** Available in Mac OS X v10.5 and later.

## **CHAPTER 4** CalCalendarItem Class Reference

**Declared In** CalCalendarItem.h

## <span id="page-31-0"></span>**removeAlarms:**

Removes the alarms contained in an array from the receiver.

- (void)**removeAlarms:**(NSArray \*)*alarms*

### **Parameters**

*alarms*

An array of CalAlarm objects to remove.

**Availability** Available in Mac OS X v10.5 and later.

**Declared In** CalCalendarItem.h

# <span id="page-32-0"></span>CalCalendarStore Class Reference

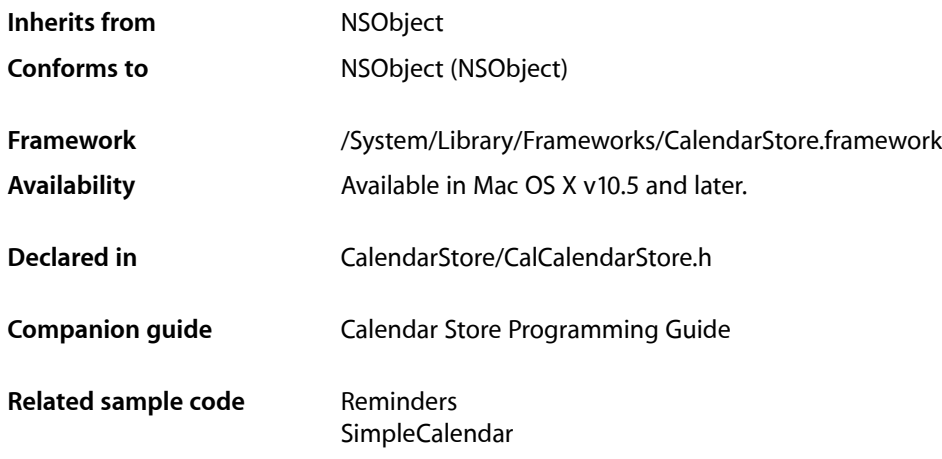

## <span id="page-32-1"></span>**Overview**

There is only one CalCalendar Store object and it represents a connection to the iCal database. You retrieve all other types of calendar objects—including calendars, events, and tasks—using this shared CalCalendarStore object.

Use the [defaultCalendarStore](#page-34-1) (page 35) class method to get the shared CalCalendarStore object. Use the [calendars](#page-38-1) (page 39) method to fetch all the CalCalendar objects, and the [calendarWithUID:](#page-38-2) (page 39) method to fetch individual calendars. Use the [eventsWithPredicate:](#page-39-0) (page 40) and [tasksWithPredicate:](#page-44-0) (page 45) methods to fetch events and tasks. These methods take an NSPredicate object as the argument. Use the event Predicate... and taskPredicate... methods to create NSPredicate objects for common queries that you can pass to these methods.

Use specific CalCalendar, CalEvent, and CalTask properties and methods to make changes to these types of objects. If you make local changes to calendars, events, and tasks, invoke the corresponding save... method; otherwise, your changes do not persist. You might also need to track changes.

## Observing Notifications

Calendars, events, and tasks may be added, changed, or deleted after you fetch them. Changes can occur locally or externally where local changes are made by your application and external changes are made by other applications. When these objects change, you might want to take some action, especially if you retain fetched objects—for example, update the display. You can track changes by observing notifications.

The following notifications are posted when your application changes these types of objects: [CalCalendarsChangedNotification](#page-48-1) (page 49), [CalEventsChangedNotification](#page-48-2) (page 49), and [CalTasksChangedNotification](#page-48-3) (page 49).

The following notifications are posted when another application changes these types of objects:

```
CalCalendarsChangedExternallyNotification (page 50),
```

```
CalEventsChangedExternallyNotification (page 50), and
```
[CalTasksChangedExternallyNotification](#page-49-2) (page 50) notifications.

## <span id="page-33-0"></span>Tasks

## **Creating and Initializing**

[+ defaultCalendarStore](#page-34-1) (page 35) Returns the shared CalCalendarStore object.

## **Accessing Calendars**

[– calendars](#page-38-1) (page 39)

Returns an array of CalCalendar objects representing the user's calendars in the order they appear in iCal.

- [calendarWithUID:](#page-38-2) (page 39) Returns a CalCalendar object that corresponds to the given UID.
- [saveCalendar:error:](#page-42-0) (page 43) Saves local changes to the specified calendar object to the iCal database.
- [removeCalendar:error:](#page-40-0) (page 41) Removes the specified calendar from the iCal database.

## **Accessing Events**

[– eventsWithPredicate:](#page-39-0) (page 40)

Returns an array of CalEvent objects that match the specified predicate.

[– eventWithUID:occurrence:](#page-40-1) (page 41)

Returns an event that matches the specified unique identifier.

[– saveEvent:span:error:](#page-43-0) (page 44)

Saves the specified event to the calendar store.

[– removeEvent:span:error:](#page-41-0) (page 42) Removes the specified event from the calendar store.

## **Accessing Tasks**

[– tasksWithPredicate:](#page-44-0) (page 45) Returns an array of CalTask objects that match the specified predicate.

#### CalCalendarStore Class Reference

- [taskWithUID:](#page-45-0) (page 46)
	- Returns a task that matches the specified unique identifier.
- [saveTask:error:](#page-43-1) (page 44)
	- Saves the specified task to the calendar store.
- [removeTask:error:](#page-42-1) (page 43)
	- Removes the specified task from the calendar store.

## **Creating Predicates**

[+ eventPredicateWithStartDate:endDate:calendars:](#page-35-0) (page 36)

Returns an NSP redicate object that specifies events within a date range that belong to the specified calendars.

- [+ eventPredicateWithStartDate:endDate:UID:calendars:](#page-35-1) (page 36)
	- Returns an NSP redicate object that specifies events with a UID and within a date range that belong to the specified calendars.
- [+ taskPredicateWithCalendars:](#page-36-0) (page 37)

Returns an NSPredicate object that specifies tasks that belong to the specified calendars.

[+ taskPredicateWithUncompletedTasks:](#page-37-0) (page 38)

Returns an NSPredicate object that specifies tasks that are incomplete and belong to the specified calendars.

[+ taskPredicateWithUncompletedTasksDueBefore:calendars:](#page-37-1) (page 38)

Returns an NSPredicate object that specifies incomplete tasks due before the specified date and that belong to the specified calendars.

[+ taskPredicateWithTasksCompletedSince:calendars:](#page-36-1) (page 37)

Returns an NSPredicate object that specifies completed tasks since the specified date and that belong to the specified calendars.

## <span id="page-34-1"></span><span id="page-34-0"></span>Class Methods

## **defaultCalendarStore**

Returns the shared CalCalendarStore object.

+ (CalCalendarStore \*)**defaultCalendarStore**

#### **Return Value**

The shared CalCalendarStore object.

The first time an application invokes this method, Calendar Store might migrate the calendar data from a previous Mac OS X file format to the current one. This method returns nil if the migration fails.

#### **Discussion**

Invoke this method to get the shared instance. Do not create a CalCalendarStore object directly.

#### **Availability**

Available in Mac OS X v10.5 and later.

**CHAPTER 5** CalCalendarStore Class Reference

**Related Sample Code** Reminders

SimpleCalendar

#### **Declared In**

CalCalendarStore.h

## <span id="page-35-0"></span>**eventPredicateWithStartDate:endDate:calendars:**

Returns an NSPredicate object that specifies events within a date range that belong to the specified calendars.

```
+ (NSPredicate *)eventPredicateWithStartDate:(NSDate *)startDate endDate:(NSDate 
    *)endDate calendars:(NSArray *)calendars
```
#### **Parameters**

#### *startDate*

The start date of the date range.

*endDate*

The end date of the date range.

*calendars*

An array of CalCalendar objects that the events must belong to.

#### **Return Value**

An NSPredicate object that specifies events within a date range that belong to the specified calendars.

#### **Discussion**

If an event is greater than or equal to *startDate* and less than or equal to *endDate*, and belongs to a calendar in *calendars*, then it is included in the predicate's result.

#### **Availability**

Available in Mac OS X v10.5 and later.

#### **See Also**

[+ eventPredicateWithStartDate:endDate:UID:calendars:](#page-35-1) (page 36)

**Related Sample Code** Reminders

## <span id="page-35-1"></span>**Declared In**

CalCalendarStore.h

## **eventPredicateWithStartDate:endDate:UID:calendars:**

Returns an NSPredicate object that specifies events with a UID and within a date range that belong to the specified calendars.

+ (NSPredicate \*)**eventPredicateWithStartDate:**(NSDate \*)*startDate* **endDate:**(NSDate \*)*endDate* **UID:**(NSString \*)*UID* **calendars:**(NSArray \*)*calendars*
CalCalendarStore Class Reference

#### **Parameters**

```
startDate
```
The start date of the date range.

#### *endDate*

The end date of the date range.

#### *UID*

The UID for the returned events.

*calendars*

An array of CalCalendar objects that the events must belong to.

#### **Return Value**

An NSPredicate object that specifies events with a UID and within a date range that belong to the specified calendars.

#### **Discussion**

Recurring events have the same UID. Therefore, use this method, instead of the eventPredicateWithStartDate: endDate: calendars: method, if you want to fetch all events belonging to the same master recurring event.

#### **Availability**

Available in Mac OS X v10.5 and later.

#### **See Also**

[+ eventPredicateWithStartDate:endDate:calendars:](#page-35-0) (page 36)

#### **Declared In**

CalCalendarStore.h

## **taskPredicateWithCalendars:**

Returns an NSPredicate object that specifies tasks that belong to the specified calendars.

+ (NSPredicate \*)**taskPredicateWithCalendars:**(NSArray \*)*calendars*

#### **Parameters**

```
calendars
```
An array of CalCalendar objects that the tasks must belong to.

#### **Return Value**

An NSPredicate object that specifies tasks that belong to the specified calendars.

#### **Availability**

Available in Mac OS X v10.5 and later.

#### **Declared In**

CalCalendarStore.h

## **taskPredicateWithTasksCompletedSince:calendars:**

Returns an NSPredicate object that specifies completed tasks since the specified date and that belong to the specified calendars.

#### CalCalendarStore Class Reference

+ (NSPredicate \*)**taskPredicateWithTasksCompletedSince:**(NSDate \*)*completedSince* **calendars:**(NSArray \*)*calendars*

#### **Parameters**

*completedSince*

Specifies the completion date.

#### *calendars*

An array of CalCalendar objects that the tasks must belong to.

#### **Discussion**

If a task is completed after *completedSince* and belongs to a calendar in *calendars*, then it is included in the returned predicate's result.

#### **Availability**

Available in Mac OS X v10.5 and later.

#### **Declared In**

CalCalendarStore.h

### **taskPredicateWithUncompletedTasks:**

Returns an NSPredicate object that specifies tasks that are incomplete and belong to the specified calendars.

+ (NSPredicate \*)**taskPredicateWithUncompletedTasks:**(NSArray \*)*calendars*

#### **Parameters**

#### *calendars*

An array of CalCalendar objects that the tasks must belong to.

#### **Return Value**

An NSPredicate object that specifies tasks that are incomplete and belong to the specified calendars.

#### **Availability**

Available in Mac OS X v10.5 and later.

#### **Declared In**

CalCalendarStore.h

## **taskPredicateWithUncompletedTasksDueBefore:calendars:**

Returns an NSPredicate object that specifies incomplete tasks due before the specified date and that belong to the specified calendars.

```
+ (NSPredicate *)taskPredicateWithUncompletedTasksDueBefore:(NSDate *)dueDate
    calendars:(NSArray *)calendars
```
#### **Parameters**

*dueDate*

Specifies the due date of the tasks.

```
calendars
```
An array of CalCalendar objects that the tasks must belong to.

CalCalendarStore Class Reference

#### **Discussion**

If an incomplete task's due date is before *dueDate* and belongsto a calendar in *calendars*, then it isincluded in the returned predicate's result.

#### **Availability**

Available in Mac OS X v10.5 and later.

#### **Related Sample Code** Reminders

**Declared In** CalCalendarStore.h

## Instance Methods

## <span id="page-38-1"></span>**calendars**

Returns an array of CalCalendar objects representing the user's calendars in the order they appear in iCal.

- (NSArray \*)**calendars**

#### **Return Value**

An array of CalCalendar objects. Returns an empty array if the user hasn't launched iCal and created any calendars.

#### **Discussion**

This method returns an empty array if the user has calendar data from a previous version of Mac OS X but has not launched iCal in Mac OS X v10.5 yet. iCal needs to be launched at least once on Mac OS X v10.5 to migrate the user's calendar data from a previous version. If no calendar data from a previous version exists, then this method creates and returns the default calendars.

#### **Availability** Available in Mac OS X v10.5 and later.

**See Also** [– calendarWithUID:](#page-38-0) (page 39)

#### **Related Sample Code** Reminders SimpleCalendar

<span id="page-38-0"></span>**Declared In** CalCalendarStore.h

## **calendarWithUID:**

Returns a CalCalendar object that corresponds to the given UID.

- (CalCalendar \*)**calendarWithUID:**(NSString \*)*UID*

CalCalendarStore Class Reference

#### **Parameters**

*UID*

A string that uniquely identifies a calendar.

#### **Return Value**

The calendar that corresponds to the UID. Returns nil if no calendar with the specified UID exists.

#### **Availability**

Available in Mac OS X v10.5 and later.

**See Also**

[– calendars](#page-38-1) (page 39)

**Related Sample Code** Reminders

<span id="page-39-0"></span>**Declared In** CalCalendarStore.h

## **eventsWithPredicate:**

Returns an array of CalEvent objects that match the specified predicate.

- (NSArray \*)**eventsWithPredicate:**(NSPredicate \*)*predicate*

#### **Parameters**

*predicate*

Describes the set of records that should be returned.

#### **Return Value**

An array of CalEvent objects that match the specified predicate. Returns nil if the predicate is invalid.

#### **Discussion**

The predicate passed to this method must be valid. You create valid predicates using the predicate methods described in this class. The predicate is valid if it contains two predicates: one using a BETWEEN operator to specify the date range of the events, and one using the IN operator to specify the parent calendar objects. The calendars need to be represented by an array of CalCalendar objects. The dates and calendar arrays added to the predicate should use variable substitution.

For example, the following code fragment creates a date and calendar predicate that is combined to create a predicate that is passed as the argument to this method. The returned array contains all events that occur today.

```
datePredicate = [NSPredicate predicateWithFormat:@"date BETWEEN { %@, %@ }"
   argumentArray:[NSArray arrayWithObjects:[NSDate 
dateWithNaturalLanguageString:@"today at midnight"],
    [NSDate dateWithNaturalLanguageString:@"tomorrow at midnight"], nil]];
calendarPredicate = [NSPredicate predicateWithFormat:@"calendar IN %@))"
   argumentArray:[NSArray arrayWithObject:[CalCalendarStore calendars]]];
finalPredicate = [NSPredicate andPredicateWithSubpredicates: [NSArray 
arrayWithObjects:datePredicate, calendarPredicate, nil]];
NSArray *events = [[CalCalendarStore defaultCalendarStore] 
eventsWithPredicate:finalPredicate];
```
Date boundaries are exclusive, so an event that ends today at midnight is not included in the returned events array in the above sample code.

For performance reasons, this method only returns events that fall within a specific four year timespan. If the date range between the predicate's start date and end date is greater than four years, then the timespan containing events is always the first four years of date range

If you observe the CalEventsChangedNotification notification, you can retain the predicate and send it evaluateWithObject:, passing the changed event to determine whether the notification affects the event objects you previously fetched.

#### **Availability**

Available in Mac OS X v10.5 and later.

**See Also**

[– eventWithUID:occurrence:](#page-40-0) (page 41)

**Related Sample Code** Reminders SimpleCalendar

<span id="page-40-0"></span>**Declared In** CalCalendarStore.h

## **eventWithUID:occurrence:**

Returns an event that matches the specified unique identifier.

- (CalEvent \*)**eventWithUID:**(NSString \*)*uid* **occurrence:**(NSDate \*)*date*

#### **Parameters**

*uid*

The unique identifier of an event.

*date*

The date of a recurring event. Pass nil if the event is not recurring.

### **Return Value**

A Cal Event object that matches the specified unique identifier and date. Returns nil if the event is not found, or the event is recurring and *date* is not specified.

#### **Availability**

Available in Mac OS X v10.5 and later.

#### **See Also**

<span id="page-40-1"></span>[– eventsWithPredicate:](#page-39-0) (page 40)

**Declared In** CalCalendarStore.h

## **removeCalendar:error:**

Removes the specified calendar from the iCal database.

#### CalCalendarStore Class Reference

- (BOOL)**removeCalendar:**(CalCalendar \*)*calendar* **error:**(NSError \*\*)*error*

#### **Parameters**

*calendar*

The calendar object to remove. Must be a local calendar not a subscribed, birthday, or CalDAV calendar.

*error*

If this method returns NO, an NSError object describing the error. See *Calendar Store Constants Reference* for description of error codes.

#### **Return Value**

Ifsuccessful, returns YES; otherwise, returns NO and setsthe *error* argument to an NSError object describing the error.

#### **Availability**

Available in Mac OS X v10.5 and later.

#### **See Also**

[– saveCalendar:error:](#page-42-0) (page 43)

#### **Declared In**

<span id="page-41-0"></span>CalCalendarStore.h

### **removeEvent:span:error:**

Removes the specified event from the calendar store.

- (BOOL)**removeEvent:**(CalEvent \*)*event* **span:**(CalSpan)*span* **error:**(NSError \*\*)*error*

#### **Parameters**

*event*

The event to remove.

*span*

Specifies the span of a recurring event—whether the change should be applied to future occurrences, all occurrences, or just this instance. Applying changes to future occurrences or all occurrences may cause the UID or occurrence date of the event to change.

*error*

If this method returns NO, an NSError object describing the error. See *Calendar Store Constants Reference* for description of error codes.

#### **Return Value**

Ifsuccessful, returns YES; otherwise, returns NO and setsthe *error* argument to an NSError object describing the error.

#### **Availability**

Available in Mac OS X v10.5 and later.

#### **See Also**

[– saveEvent:span:error:](#page-43-0) (page 44)

#### **Declared In**

CalCalendarStore.h

## <span id="page-42-1"></span>**removeTask:error:**

Removes the specified task from the calendar store.

- (BOOL)**removeTask:**(CalTask \*)*task* **error:**(NSError \*\*)*error*

#### **Parameters**

*task*

The task to remove.

*error*

If this method returns NO, an NSError object describing the error. See *InstantMessage Constants Reference* for description of error codes.

#### **Return Value**

Ifsuccessful, returns YES; otherwise, returns NO and setsthe *error* argument to an NSError object describing the error.

**Availability** Available in Mac OS X v10.5 and later.

**See Also** [– saveTask:error:](#page-43-1) (page 44)

<span id="page-42-0"></span>**Declared In** CalCalendarStore.h

## **saveCalendar:error:**

Saves local changes to the specified calendar object to the iCal database.

- (BOOL)**saveCalendar:**(CalCalendar \*)*calendar* **error:**(NSError \*\*)*error*

#### **Parameters**

*calendar*

The calendar object to save. Must be a local calendar not a subscribed, birthday, or CalDAV calendar.

*error*

If this method returns NO, an NSError object describing the error. See *InstantMessage Constants Reference* for description of error codes.

#### **Return Value**

Ifsuccessful, returns YES; otherwise, returns NO and setsthe *error* argument to an NSError object describing the error.

#### **Discussion**

Use this method to both create a new calendar and save changes to an existing calendar. Changes you make to calendars do not persist unless you invoke this method.

#### **Availability**

Available in Mac OS X v10.5 and later.

#### **See Also**

[– removeCalendar:error:](#page-40-1) (page 41)

## **CHAPTER 5** CalCalendarStore Class Reference

## **Related Sample Code**

Reminders

**Declared In** CalCalendarStore.h

## <span id="page-43-0"></span>**saveEvent:span:error:**

Saves the specified event to the calendar store.

- (BOOL)**saveEvent:**(CalEvent \*)*event* **span:**(CalSpan)*span* **error:**(NSError \*\*)*error*

#### **Parameters**

*event*

The event to save.

*span*

Specifies the span of a recurring event—if the change should be applied to future occurrences, all occurrences, or just this instance. Applying changes to future occurrences or all occurrences may cause the UID or occurrence date of the event to change.

*error*

If this method returns NO, an NSError object describing the error. See *InstantMessage Constants Reference* for description of error codes.

#### **Return Value**

Ifsuccessful, returns YES; otherwise, returns NO and setsthe *error* argument to an NSError object describing the error.

#### **Discussion**

Use this method to save new event objects and modifications to existing event objects. Changes to event objects are not persistent until this method is invoked. The [calendar](#page-27-0) (page 28) property needs to be set before attempting to save an event.

#### **Availability**

Available in Mac OS X v10.5 and later.

#### **See Also**

[– removeEvent:span:error:](#page-41-0) (page 42)

#### **Related Sample Code**

Reminders

<span id="page-43-1"></span>**Declared In** CalCalendarStore.h

## **saveTask:error:**

Saves the specified task to the calendar store.

```
- (BOOL)saveTask:(CalTask *)task error:(NSError **)error
```
CalCalendarStore Class Reference

#### **Parameters**

*task*

The task to save.

*error*

If this method returns NO, an NSError object describing the error. See *Calendar Store Constants Reference* for description of error codes.

#### **Return Value**

Ifsuccessful, returns YES; otherwise, returns NO and setsthe *error* argument to an NSError object describing the error.

#### **Discussion**

Use this method to save new task objects and modifications to existing task objects. Changes to task objects are not persistent until this method is invoked. The [calendar](#page-27-0) (page 28) property needs to be set before attempting to save a task.

#### **Availability**

Available in Mac OS X v10.5 and later.

#### **See Also**

[– removeTask:error:](#page-42-1) (page 43)

**Related Sample Code** Reminders

<span id="page-44-0"></span>**Declared In** CalCalendarStore.h

## **tasksWithPredicate:**

Returns an array of  $Ca1Task$  objects that match the specified predicate.

- (NSArray \*)**tasksWithPredicate:**(NSPredicate \*)*predicate*

#### **Parameters**

*predicate*

Describes the set of records that should be returned.

#### **Return Value**

An array of  $Ca1Task$  objects. Returns  $ni1$  if the predicate is invalid.

#### **Discussion**

The predicate passed to this method must be valid. You create valid predicates using the predicate methods described in this class. The predicate must specify an array of calendars to query and can filter the tasks by due date and completion date. All subpredicates must be joined with an AND, and all dates and calendars must be arrays and added via variable substitution. Calendars are specified using the IN operator.

Date ranges may be specified using the BETWEEN, greater than, less than, greater than or equal, and less than or equal operators. Use a subpredicate that tests equality to  $null$  to return tasks that do not have a completion or due date.

For example, the following code fragment creates a predicate that returns all incomplete tasks due before March 1, 2006.

### **CHAPTER 5** CalCalendarStore Class Reference

```
dueDatePredicate = [NSPredicate predicateWithFormat:@"dueDate < %@"
    argumentArray:[NSArray arrayWithObject:[NSDate 
dateWithNaturalLanguageString:@"12am March 1, 2006"]]];
completionDatePredicate = [NSPredicate predicateWithFormat:@"completedDate = 
\langle null \rangle"];
calendarPredicate = [NSPredicte predicateWithFormat:@"calendar IN % (0)"
    argumentArray:[NSArray arrayWithObject:[CalCalendarStore calendars]]];
finalPredicate = [NSPredicate andPredicateWithSubpredicates:
    [NSArray arrayWithObjects:dueDatePredicate, completionDatePredicate, 
calendarPredicate, nil]];
NSArray *tasks = [[CalCalendarStore defaultCalendarStore] 
tasksWithPredicate:finalPredicate];
```
If you observe the CalTasksChangedNotification notification, you can retain the predicate and send it evaluateWithObject:, passing the changed task to determine whether the notification affects the task objects you previously fetched.

#### **Availability**

Available in Mac OS X v10.5 and later.

#### **See Also**

[– taskWithUID:](#page-45-0) (page 46)

**Related Sample Code** Reminders

<span id="page-45-0"></span>**Declared In** CalCalendarStore.h

## **taskWithUID:**

Returns a task that matches the specified unique identifier.

- (CalTask \*)**taskWithUID:**(NSString \*)*uid*

#### **Parameters**

*uid*

A unique identifier for a task.

#### **Return Value**

A task that matches the specified unique identifier.

#### **Availability**

Available in Mac OS X v10.5 and later.

#### **See Also**

[– tasksWithPredicate:](#page-44-0) (page 45)

#### **Declared In**

CalCalendarStore.h

CalCalendarStore Class Reference

## **Constants**

## **CalSpan**

The range of events to apply changes to for a recurring event.

```
typedef enum {
     CalSpanThisEvent,
     CalSpanFutureEvents,
     CalSpanAllEvents
} CalSpan;
```
#### **Constants**

CalSpanThisEvent

Apply changes to just this instance of a recurring event.

Available in Mac OS X v10.5 and later.

Declared in CalCalendarStore.h.

#### CalSpanFutureEvents

Apply changes to all future events of a recurring event.

Available in Mac OS X v10.5 and later.

Declared in CalCalendarStore.h.

#### CalSpanAllEvents

Apply changes to all events of a recurring event.

Available in Mac OS X v10.5 and later.

Declared in CalCalendarStore.h.

#### **Discussion**

Use these constants when invoking the saveEvent: span: error: (page 44) and [removeEvent:span:error:](#page-41-0) (page 42) methods.

#### **Declared In**

CalendarStore/CalCalendarStore.h

## **Changed Externally Notification Keys**

#### Specifies the records that changed.

extern NSString \* const CalInsertedRecordsKey; extern NSString \* const CalUpdatedRecordsKey; extern NSString \* const CalDeletedRecordsKey:

#### **Constants**

CalInsertedRecordsKey

An array of record UIDs that were inserted.

Available in Mac OS X v10.5 and later.

Declared in CalCalendarStore.h.

#### CalCalendarStore Class Reference

#### CalUpdatedRecordsKey

An array of record UIDs whose properties were changed.

Available in Mac OS X v10.5 and later.

Declared in CalCalendarStore.h.

#### CalDeletedRecordsKey

An array of record UIDs that were deleted.

Available in Mac OS X v10.5 and later.

Declared in CalCalendarStore.h.

#### **Discussion**

These keys are used in the user information dictionary of CalCalendarStore change notifications.

#### **Declared In**

```
CalendarStore/CalNotificationCenter.h
```
## **User Information Dictionary Keys**

Keys in the user information dictionary of a notification sent by an instance of this class.

```
extern NSString * const CalSenderProcessIDKey;
extern NSString * const CalUserUIDKey;
```
#### **Constants**

CalSenderProcessIDKey

The key for a process ID that identifies the application that changed either a calendar, event, or task object.

This key is used in the user information dictionary for these notifications:

```
CalCalendarsChangedNotification
CalEventsChangedNotification
CalTasksChangedNotification
CalCalendarsChangedExternallyNotification
CalEventsChangedExternallyNotification
CalTasksChangedExternallyNotification
```
#### Available in Mac OS X v10.5 and later.

Declared in CalCalendarStore.h.

#### CalUserUIDKey

The key for a user UID that identifies the user that changed either a calendar, event, or task object.

This key is used in the user information dictionary for these notifications:

CalCalendarsChangedNotification

CalEventsChangedNotification

CalTasksChangedNotification

CalCalendarsChangedExternallyNotification

CalEventsChangedExternallyNotification

CalTasksChangedExternallyNotification

#### Available in Mac OS X v10.5 and later.

Declared in CalCalendarStore.h.

## **CHAPTER 5** CalCalendarStore Class Reference

**Declared In** CalCalendarStore.h

## **Notifications**

## **CalCalendarsChangedNotification**

Posted by the shared NSD is tributedNotificationCenter object when this application process changes calendar objects. The notification object is the shared CalCalendarStore object. The user information dictionary contains the CalSenderProcessIDKey and CalUserUIDKey keys which identify the process and user that made the change to the calendars. In addition, the user information dictionary may contain one or more of the following keys which indicate the type of change: Cal InsertedRecordsKey, CalUpdatedRecordsKey, and CalDeletedRecordsKey. The value for these keys is an array containing the UIDs for the events that were inserted, updated, or deleted. Use the calendar WithUID: (page 39) method to get the changed calendar object.

#### **Availability**

Available in Mac OS X v10.5 and later.

#### **Declared In**

<span id="page-48-0"></span>CalCalendarStore.h

## **CalEventsChangedNotification**

Posted by the shared NSD is tributedNotificationCenter object when this application process changes event objects. The notification object is the shared CalCalendarStore object. The user information dictionary contains the CalSenderProcessIDKey and CalUserUIDKey keys which identify the process and user that made the change to the calendars. In addition, the user information dictionary may contain one or more of the following keys which indicate the type of change: CalInsertedRecordsKey, CalUpdatedRecordsKey, and CalDeletedRecordsKey. The value for these keys is an array containing the UIDs for the events that were inserted, updated, or deleted. Use the [eventsWithPredicate:](#page-39-0) (page 40) or the eventWithUID: occurrence: (page 41) method to get the changed event object. If the event is recurring, read Fetching Objects in *Calendar Store Programming Guide* for how to fetch recurring events within a date range.

### **Availability**

<span id="page-48-1"></span>Available in Mac OS X v10.5 and later.

## **Declared In**

CalCalendarStore.h

## **CalTasksChangedNotification**

Posted by the shared NSD is tributedNotificationCenter object when this application process changes task objects. The notification object is the shared CalCalendar Store object. The user information dictionary contains the CalSenderProcessIDKey and CalUserUIDKey keys which identify the process and user that made the change to the calendars. In addition, the user information dictionary may contain one or more of the following keys which indicate the type of change: CalInsertedRecordsKey, CalUpdatedRecordsKey, and CalDeletedRecordsKey. The value for these keys is an array containing the UIDS for the tasks that

were inserted, updated, or deleted. Use the [tasksWithPredicate:](#page-44-0) (page 45) or the [taskWithUID:](#page-45-0) (page 46) method to get the changed task object.

#### **Availability**

Available in Mac OS X v10.5 and later.

#### **Declared In**

CalCalendarStore.h

### **CalCalendarsChangedExternallyNotification**

Posted by the shared NSDistributedNotificationCenter object when another application process changes calendar objects. The notification object is the shared CalCalendarStore object. The user information dictionary contains the CalSenderProcessIDKey and CalUserUIDKey keys which identify the process and user that made the change to the calendars. In addition, the user information dictionary may contain one or more of the following keys which indicate the type of change: Cal InsertedRecordsKey, CalUpdatedRecordsKey, and CalDeletedRecordsKey. The value for these keys is an array containing the UIDs for the calendars that were inserted, updated, or deleted. Use the calendar With UID: (page 39) method to get the changed calendar object.

#### **Availability**

Available in Mac OS X v10.5 and later.

**Declared In** CalCalendarStore.h

### **CalEventsChangedExternallyNotification**

Posted by the shared NSDistributedNotificationCenter object when another application process changes event objects. This notification is identical to the [CalEventsChangedNotification](#page-48-0) (page 49) notification except that it is triggered by an external process.

#### **Availability**

Available in Mac OS X v10.5 and later.

#### **Declared In**

CalCalendarStore.h

### **CalTasksChangedExternallyNotification**

Posted by the shared NSDistributedNotificationCenter object when another application process changes task objects. This notification is identical to the [CalTasksChangedNotification](#page-48-1) (page 49) notification except that it is triggered by an external process.

#### **Availability**

Available in Mac OS X v10.5 and later.

#### **Declared In** CalCalendarStore.h

**50** Notifications **2007-07-08 | © 2007 Apple Inc. All Rights Reserved.**

# CalEvent Class Reference

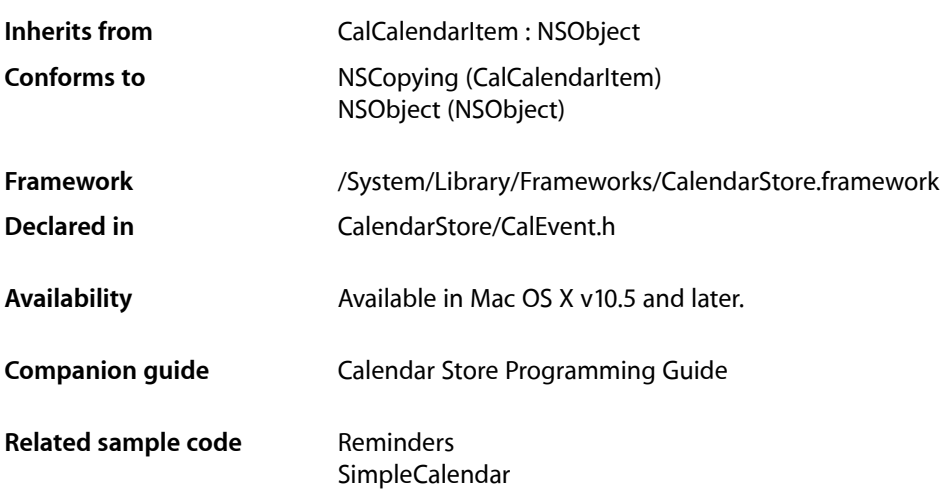

## **Overview**

A CalEvent object represents an event added to a calendar in iCal.

Use the [event](#page-53-0) (page 54) method to create a new event or use the CalCalendarStore [eventsWithPredicate:](#page-39-0) (page 40) method to fetch existing events. This method takes an NSPredicate object as the argument so you can build your own queries. Use the CalCalendarStore eventPredicateWithStartDate:endDate:calendars: method to create an NSPredicate object for common queries that you can pass to the eventsWithPredicate: method.

Use the properties in this class to get information about an event. For example, the attendees property is an array of CalAttendee objects representing the people who are invited to this event. The attendees property is read-only. Use the startDate and endDate properties to access the start and end date and time for an event.

If you retain event objects, you can observe the CalEventsChangedNotification notification to update event objects when they change. Event objects can be added, changed, or deleted locally and externally after you fetch them.

## Tasks

## **Creating Events**

[+ event](#page-53-0) (page 54) Creates and returns a newly allocated CalEvent object.

## **Getting Properties**

- [isAllDay](#page-52-0) (page 53) *property* YES if this is an all day event; otherwise, NO.
- [location](#page-52-1) (page 53) *property* A description of the location of this event.
- [recurrenceRule](#page-53-1) (page 54) *property* The recurrence rule of an event.
- [startDate](#page-53-2) (page 54) *property* The start date and time for this event.
- [endDate](#page-52-2) (page 53) *property* The end date and time for this event.
- [attendees](#page-51-0) (page 52) *property*

An array of invited guests or an empty array if there are no attendees. This property is read-only. (read-only)

 [isDetached](#page-52-3) (page 53) *property* Returns whether or not an event is detached. This property is read-only. (read-only)

 [occurrence](#page-53-3) (page 54) *property* The occurrence date of an event. This property is read-only. (read-only)

## Properties

<span id="page-51-0"></span>For more about Objective-C properties, see "Properties" in *The Objective-C 2.0 Programming Language*.

## **attendees**

An array of invited guests or an empty array if there are no attendees. This property is read-only. (read-only)

@property(readonly) NSArray \*attendees

**Availability** Available in Mac OS X v10.5 and later.

**Declared In** CalEvent.h **CHAPTER 6** CalEvent Class Reference

## <span id="page-52-2"></span>**endDate**

The end date and time for this event.

@property(copy) NSDate \*endDate

**Discussion** An error occurs if you attempt to save an event whose start date occurs after the end date.

**Availability** Available in Mac OS X v10.5 and later.

<span id="page-52-0"></span>**Declared In** CalEvent.h

## **isAllDay**

YES if this is an all day event; otherwise, NO.

@property BOOL isAllDay

**Availability** Available in Mac OS X v10.5 and later.

<span id="page-52-3"></span>**Declared In** CalEvent.h

## **isDetached**

Returns whether or not an event is detached. This property is read-only. (read-only)

@property(readonly) BOOL isDetached

#### **Availability**

Available in Mac OS X v10.5 and later.

<span id="page-52-1"></span>**Declared In** CalEvent.h

## **location**

A description of the location of this event.

@property(copy) NSString \*location

**Availability** Available in Mac OS X v10.5 and later.

### **Declared In**

CalEvent.h

## **CHAPTER 6** CalEvent Class Reference

#### <span id="page-53-3"></span>**occurrence**

The occurrence date of an event. This property is read-only. (read-only)

@property(readonly) NSDate \*occurrence

**Availability** Available in Mac OS X v10.5 and later.

**Declared In** CalEvent.h

## <span id="page-53-1"></span>**recurrenceRule**

The recurrence rule of an event.

@property(copy) CalRecurrenceRule \*recurrenceRule

**Availability** Available in Mac OS X v10.5 and later.

<span id="page-53-2"></span>**Declared In** CalEvent.h

## **startDate**

The start date and time for this event.

@property(copy) NSDate \*startDate

**Discussion** An error occurs if you attempt to save an event whose start date occurs after the end date.

**Availability** Available in Mac OS X v10.5 and later.

<span id="page-53-0"></span>**Declared In** CalEvent.h

## Class Methods

#### **event**

Creates and returns a newly allocated CalEvent object.

+ (id)**event**

#### **Discussion**

Use the saveEvent: span:error: (page 44) method to save a new event to the iCal database.

CalEvent Class Reference

**Availability** Available in Mac OS X v10.5 and later.

**See Also** [– saveEvent:span:error:](#page-43-0) (page 44)

**Related Sample Code** Reminders

**Declared In** CalEvent.h

CalEvent Class Reference

# CalNthWeekDay Class Reference

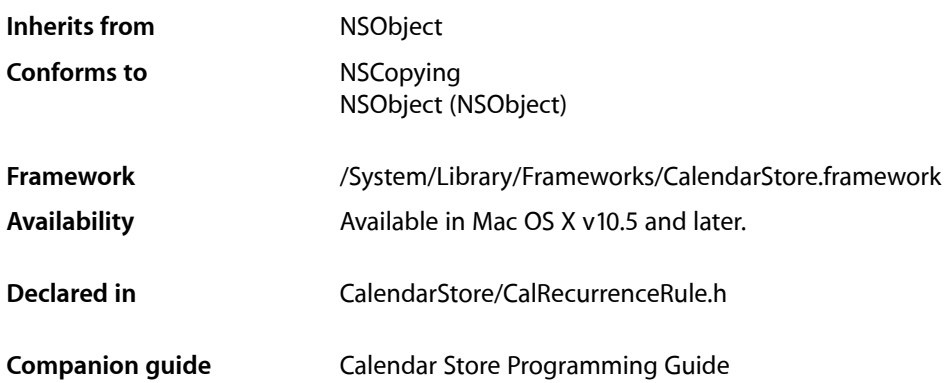

## **Overview**

CalNthWeekDay objects are used to describe the nthWeekDaysOfTheMonth property of an Cal RecurrenceRule object which specifies the nth instance of a particular day of the week—for example, the third Tuesday of every month. The properties defined in this class are read-only.

## Tasks

## **Getting Properties**

 [dayOfTheWeek](#page-57-0) (page 58) *property*

The day of the week, a number from  $1$  to  $7$  with Sunday equal to  $1$ .

### [weekNumber](#page-57-1) (page 58) *property*

The week of the month, a number that is either  $1$ ,  $2$ ,  $3$ ,  $4$ , or  $-1$  where  $-1$  indicates the last week of the month.

## Properties

For more about Objective-C properties, see "Properties" in *The Objective-C 2.0 Programming Language*.

**CHAPTER 7** CalNthWeekDay Class Reference

## <span id="page-57-0"></span>**dayOfTheWeek**

The day of the week, a number from  $1$  to  $7$  with Sunday equal to  $1$ .

@property(readonly) NSUInteger dayOfTheWeek;

**Availability** Available in Mac OS X v10.5 and later.

**Declared In** CalRecurrenceRule.h

## <span id="page-57-1"></span>**weekNumber**

The week of the month, a number that is either  $1, 2, 3, 4$ , or  $-1$  where  $-1$  indicates the last week of the month.

@property(readonly) NSInteger weekNumber;

**Availability** Available in Mac OS X v10.5 and later.

**Declared In** CalRecurrenceRule.h

# CalRecurrenceEnd Class Reference

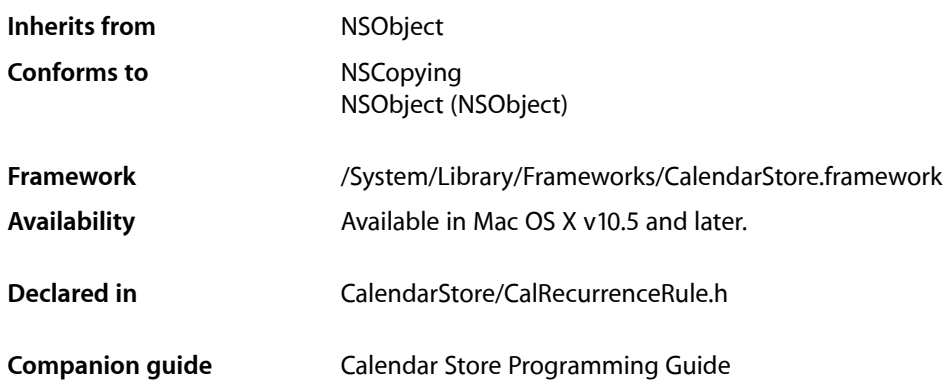

## **Overview**

CalRecurrenceEnd objects are used to describe a property of CalRecurrenceRule objects that defines how long a recurrence is scheduled to repeat.

You can create a recurrence end either using the [recurrenceEndWithEndDate:](#page-60-0) (page 61) method specifying the date after which the event no longer repeats, or using the [recurrenceEndWithOccurrenceCount:](#page-60-1) (page 61) method specifying the number of times it should repeat.

## Tasks

## **Creating**

[+ recurrenceEndWithEndDate:](#page-60-0) (page 61)

Creates and returns a newly allocated CalRecurrenceEnd object with the specified end date.

[+ recurrenceEndWithOccurrenceCount:](#page-60-1) (page 61)

Creates and returns a newly allocated CalRecurrenceEnd object with the specified recurrence count.

## **Getting Properties**

```
 usesEndDate (page 60) property
```
YES if the recurrence uses an end date; NO if it uses a occurrence count.

#### [endDate](#page-59-1) (page 60) *property*

The end date if the recurrence uses an end date value;  $n \in I$  if it uses an occurrence count.

 [occurrenceCount](#page-59-2) (page 60) *property*

The occurrence count—number of times an event repeats—if the recurrence uses a number value; 0 if it uses an end date.

## Properties

<span id="page-59-1"></span>For more about Objective-C properties, see "Properties" in *The Objective-C 2.0 Programming Language*.

## **endDate**

The end date if the recurrence uses an end date value; nil if it uses an occurrence count.

@property(readonly) NSDate \*endDate;

**Availability** Available in Mac OS X v10.5 and later.

<span id="page-59-2"></span>**Declared In** CalRecurrenceRule.h

### **occurrenceCount**

The occurrence count—number of times an event repeats—if the recurrence uses a number value; 0 if it uses an end date.

@property(readonly) NSUInteger occurrenceCount;

**Availability** Available in Mac OS X v10.5 and later.

<span id="page-59-0"></span>**Declared In** CalRecurrenceRule.h

## **usesEndDate**

YES if the recurrence uses an end date; NO if it uses a occurrence count.

@property(readonly) BOOL usesEndDate;

**Availability** Available in Mac OS X v10.5 and later.

**Declared In** CalRecurrenceRule.h

## Class Methods

## <span id="page-60-0"></span>**recurrenceEndWithEndDate:**

Creates and returns a newly allocated CalRecurrenceEnd object with the specified end date.

+ (id)**recurrenceEndWithEndDate:**(NSDate \*)*endDate*

#### **Parameters**

*endDate*

The date a recurring event should end. Raises an exception if you pass nil.

#### **Return Value**

A newly allocated CalRecurrenceEnd object.

**Availability** Available in Mac OS X v10.5 and later.

### **Declared In**

<span id="page-60-1"></span>CalRecurrenceRule.h

## **recurrenceEndWithOccurrenceCount:**

Creates and returns a newly allocated CalRecurrenceEnd object with the specified recurrence count.

+ (id)**recurrenceEndWithOccurrenceCount:**(NSUInteger)*occurrenceCount*

#### **Parameters**

*occurrenceCount*

The number of times a recurring event should repeat. Raises an exception if you pass  $0$  or a negative number.

#### **Return Value**

A newly allocated CalRecurrenceEnd object.

#### **Availability**

Available in Mac OS X v10.5 and later.

### **Declared In**

CalRecurrenceRule.h

CalRecurrenceEnd Class Reference

# CalRecurrenceRule Class Reference

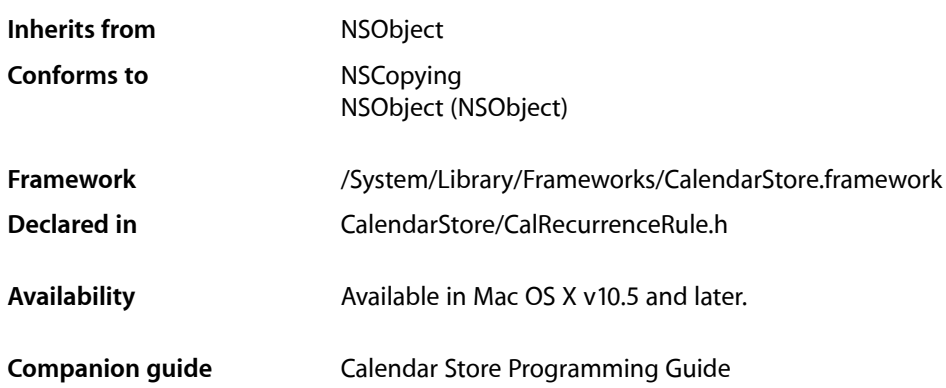

## **Overview**

The Cal RecurrenceRule class is used to describe the recurrence pattern for a recurring event. The recurrence rules that you can create are restricted to the recurrence patterns that you have access to in iCal. It is not possible to directly modify a CalRecurrenceRule object or any of its propertiesall properties defined in this class are read-only.

Use one of the init... methods to create the desired recurrence rule. These init... methods set the receiverâl properties. For example, if you invoke one of the initMonthly... methods, the recurrence Type property is set to [CalRecurrenceMonthly](#page-73-0) (page 74). All recurrence rules have a value set for the recurrenceType and recurrenceInterval properties. If the recurrenceEnd property is nil, an event repeats forever. The rest of the properties defined in this class have values depending on the type of recurrence rule and initializer method used to create the recurring event pattern. If a property is not needed to describe a recurrence pattern, then itâl valuse is nil.

Every initializer method has an interval and a CalRecurrenceEnd object as arguments. The interval is a value greater than 0 that is the number of units between occurrences of an event. For example, if the recurrenceType property is [CalRecurrenceMonthly](#page-73-0) (page 74), then the unit of measurement is one month. If the interval is 1, the event occurs every month, but if it is 2, it occurs every other month. The Cal RecurrenceEnd object specifies when a recurring event ends. This can be specified using a counter or an end date (see *CalRecurrenceEnd Class Reference* for details). Pass nil as the recurrence end argument if the event never ends.

In addition, there are some initializers for more sophisticated recurrence patterns. However, these initializers are restricted to patterns that can be represented in iCal and include custom repeating patterns. For example, you can specify a pattern where an event occurs on the Friday of the 2nd week of every month, or the Monday of the 3rd week of every fourth month of a year. You can create custom patterns for weekly, monthly, and yearly recurrence rules.

CalRecurrenceRule Class Reference

After you create a recurrence rule, use the [recurrenceRule](#page-53-1) (page 54) CalEvent property to set the recurrence rule for an event. Use the [saveEvent:span:error:](#page-43-0) (page 44) method to save your changes to the iCal database.

## Tasks

## **Initializing Recurrence Rules**

- initDailyRecurrenceWithInterval:end: (page 67)

Initializes and returns a daily recurrence rule with the specified interval and ending rule.

[– initWeeklyRecurrenceWithInterval:end:](#page-69-0) (page 70)

Initializes and returns a weekly recurrence rule with the specified interval and ending rule.

- initWeeklyRecurrenceWithInterval:forDaysOfTheWeek:end: (page 70)

Initializes and returns a weekly recurrence rule with the specified interval, ending rule, and specific days of the week.

- initMonthlyRecurrenceWithInterval:end: (page 68) Initializes and returns a monthly recurrence rule with the specified interval and end rule.
- initMonthlyRecurrenceWithInterval:forDaysOfTheMonth:end: (page 69) Initializes and returns a monthly recurrence rule that represents an event that occurs more than once a month in a monthly patternâl Dpattern repeats at the specified interval.
- initMonthlyRecurrenceWithInterval:forDayOfTheWeek:forWeekOfTheMonth:end: (page 68) Initializes and returns a monthly recurrence rule that represents an event that occurs on a specific day of the week and week of the month patternâl **I** ptheorn repeats at the specified monthly interval.
- initYearlyRecurrenceWithInterval: end: (page 71) Initializes and returns a yearly recurrence rule with the specified yearly interval and end rule.
- initYearlyRecurrenceWithInterval:forMonthsOfTheYear:end: (page 72)

Initializes and returns a yearly recurrence rule representing an event that occurs multiple months within a year at a specified yearly interval.

- initYearlyRecurrenceWithInterval:forDayOfTheWeek:forWeekOfTheMonth:forMonthsOfTheYear:end:(page

72)

Initializes and returns a yearly recurrence rule that represents an event that has a weekly and monthly pattern that repeats at the specified yearly interval.

## **Getting Recurrence Properties**

#### [firstDayOfTheWeek](#page-65-0) (page 66) *property*

An integer value of 0 or 1 to 7 where 0 indicates no value is set, and 1 to 7 indicates the first day of the week where Sunday is represented by 1. (read-only)

 [recurrenceEnd](#page-65-1) (page 66) *property*

An object that describes how a recurring event ends by specifying an end date or a counter. (read-only)

#### [recurrenceType](#page-66-1) (page 67) *property*

The unit of time between intervals. See â CalRecurrenceTypeâ (page 73) for possible values. (read-only)

#### [recurrenceInterval](#page-66-2) (page 67) *property*

The number of intervals between the specified pattern of a recurring event. The actual time between a pattern depends on the value of the recurrenceType property. (read-only)

#### [daysOfTheWeek](#page-64-0) (page 65) *property*

If the recurrenceType property is CalRecurrenceWeekly, an integer value ranging from 1 to 7 representing the day of the week in the pattern where Sunday is equal to 1; otherwise,  $\pi$ il. (read-only)

#### [daysOfTheMonth](#page-64-1) (page 65) *property*

If the recurrenceType property is CalRecurrenceMonthly, an array of integer values ranging from 1 to 31 representing days of the month in the pattern; otherwise,  $ni$  1. (read-only)

#### [nthWeekDaysOfTheMonth](#page-65-2) (page 66) *property*

If the recurrenceType property is CalRecurrenceMonthly or CalRecurrenceYearly, an array of CalNthWeekDay objects representing the days within the weeks of a month; otherwise, nil. (read-only)

#### [monthsOfTheYear](#page-65-3) (page 66) *property*

If the recurrenceType property is CalRecurrenceYearly, an array of the monthsâl teger values ranging from 1 to 12 representing the month of a yeara<sup>ng</sup> It the event occurs; otherwise, nil. (read-only)

## **Properties**

<span id="page-64-1"></span>For more about Objective-C properties, see "Properties" in *The Objective-C 2.0 Programming Language*.

## **daysOfTheMonth**

If the recurrenceType property is CalRecurrenceMonthly, an array of integer values ranging from 1 to 31 representing days of the month in the pattern; otherwise, nil. (read-only)

@property(readonly) NSArray \*daysOfTheMonth

#### **Availability**

Available in Mac OS X v10.5 and later.

<span id="page-64-0"></span>**Declared In** CalRecurrenceRule.h

## **daysOfTheWeek**

If the recurrenceType property is CalRecurrenceWeekly, an integer value ranging from 1 to 7 representing the day of the week in the pattern where Sunday is equal to 1; otherwise,  $ni$  1. (read-only)

@property(readonly) NSArray \*daysOfTheWeek

#### **Availability**

Available in Mac OS X v10.5 and later.

**Declared In** CalRecurrenceRule.h

## <span id="page-65-0"></span>**firstDayOfTheWeek**

An integer value of 0 or 1 to 7 where 0 indicates no value is set, and 1 to 7 indicates the first day of the week where Sunday is represented by 1. (read-only)

@property(readonly) NSUInteger firstDayOfTheWeek

#### **Discussion**

This property only affects the way the recurrence is expanded for weekly recurrence rules with an interval greater than 1. For those types of recurrence rules, Calendar Store sets this property to 2 (Monday). For all other recurrence rules, this property defaults to 0.

#### **Availability**

Available in Mac OS X v10.5 and later.

### **Declared In**

<span id="page-65-3"></span>CalRecurrenceRule.h

## **monthsOfTheYear**

If the recurrenceType property is CalRecurrenceYearly, an array of the monthsâll teger values ranging from 1 to 12 representing the month of a yearal  $\alpha$  the event occurs; otherwise, nil. (read-only)

@property(readonly) NSArray \*monthsOfTheYear

**Availability** Available in Mac OS X v10.5 and later.

<span id="page-65-2"></span>**Declared In** CalRecurrenceRule.h

## **nthWeekDaysOfTheMonth**

If the recurrenceType property is CalRecurrenceMonthly or CalRecurrenceYearly, an array of CalNthWeekDay objects representing the days within the weeks of a month; otherwise, nil. (read-only)

@property(readonly) NSArray \*nthWeekDaysOfTheMonth

**Availability** Available in Mac OS X v10.5 and later.

<span id="page-65-1"></span>**Declared In** CalRecurrenceRule.h

## **recurrenceEnd**

An object that describes how a recurring event ends by specifying an end date or a counter. (read-only)

CalRecurrenceRule Class Reference

@property(readonly) CalRecurrenceEnd \*recurrenceEnd

**Discussion** If nil, the event never ends.

**Availability** Available in Mac OS X v10.5 and later.

**Declared In** CalRecurrenceRule.h

### <span id="page-66-2"></span>**recurrenceInterval**

The number of intervals between the specified pattern of a recurring event. The actual time between a pattern depends on the value of the recurrenceType property. (read-only)

@property(readonly) NSUInteger recurrenceInterval

#### **Discussion**

For example, if the recurrenceType property is CalRecurrenceMonthly and the recurrenceInterval property is 1, then the event occurs every month. If the recurrenceInterval property is 2, then the event occurs every other month.

**Availability** Available in Mac OS X v10.5 and later.

<span id="page-66-1"></span>**Declared In** CalRecurrenceRule.h

## **recurrenceType**

The unit of time between intervals. See  $\hat{a}$  Cal RecurrenceType $\hat{a}$  (page 73) for possible values. (read-only)

@property(readonly) CalRecurrenceType recurrenceType

#### **Availability**

Available in Mac OS X v10.5 and later.

#### **Declared In**

<span id="page-66-0"></span>CalRecurrenceRule.h

## Instance Methods

## **initDailyRecurrenceWithInterval:end:**

Initializes and returns a daily recurrence rule with the specified interval and ending rule.

```
- (id)initDailyRecurrenceWithInterval:(NSUInteger)interval end:(CalRecurrenceEnd 
   *)end
```
CalRecurrenceRule Class Reference

#### **Parameters**

#### *interval*

The interval in days between occurrences of a recurring event. Must be a value greater than 0.

*end*

Describes how a recurring event ends. Pass nil if the event never ends.

#### **Return Value**

An initialized daily recurrence rule objectâ $\Box$  thie the currenceType property set to Cal RecurrenceDaily. Returns nil if *interval* is 0 or a negative number.

#### **Availability**

Available in Mac OS X v10.5 and later.

#### **Declared In**

<span id="page-67-0"></span>CalRecurrenceRule.h

## **initMonthlyRecurrenceWithInterval:end:**

Initializes and returns a monthly recurrence rule with the specified interval and end rule.

- (id)**initMonthlyRecurrenceWithInterval:**(NSUInteger)*interval* **end:**(CalRecurrenceEnd \*)*end*

#### **Parameters**

#### *interval*

The interval in months between occurrences of a recurring event. Must be a value greater than 0.

*end*

Describes how a recurring event ends. Pass nil if the event never ends.

#### **Return Value**

A newly initialized monthly recurrence rule objectâl I with recurrenceType property set to CalRecurrenceMonthly. Returns nil if *interval* is 0 or a negative number.

#### **Discussion**

The returned recurrence rule defaults to the first day of the month.

#### **Availability**

Available in Mac OS X v10.5 and later.

#### **See Also**

- initMonthlyRecurrenceWithInterval:forDaysOfTheMonth:end: (page 69)

<span id="page-67-1"></span>- initMonthlyRecurrenceWithInterval:forDayOfWeek:forWeekOfMonth:end: (page 68)

#### **Declared In**

CalRecurrenceRule.h

### **initMonthlyRecurrenceWithInterval:forDayOfTheWeek:forWeekOfTheMonth:end:**

Initializes and returns a monthly recurrence rule that represents an event that occurs on a specific day of the week and week of the month patternâl  $\Box$  pattern repeats at the specified monthly interval.

#### CalRecurrenceRule Class Reference

```
- (id)initMonthlyRecurrenceWithInterval:(NSUInteger)interval
   forDayOfTheWeek:(NSUInteger)weekDay forWeekOfTheMonth:(NSInteger)monthWeek
   end:(CalRecurrenceEnd *)end
```
#### **Parameters**

*interval*

The interval in months between occurrences of a recurring event. Must be a value greater than 0.

*weekDay*

The day of the week that the event occurs. An integer value ranging from 1 to 7 representing the day of the week where Sunday is equal to 1.

```
monthWeek
```
The week of the month that the event occurs. An integer value that is 1, 2, 3, 4, or  $-1$  representing the week of a month where -1 is the last week of the month.

*end*

Describes how a recurring event ends. Pass nil if the event never ends.

#### **Return Value**

A newly initialized monthly recurrence rule objectâ $\Box$  **diet** ecurrence Type property set to CalRecurrenceMonthly. Returns nil if *interval* is 0 or a negative number.

#### **Discussion**

For example, use this method to create a recurrence rule that represents an event that occurs on the first Monday of every month.

#### **Availability**

Available in Mac OS X v10.5 and later.

#### **See Also**

- initMonthlyRecurrenceWithInterval:end: (page 68)
- initMonthlyRecurrenceWithInterval:forDaysOfTheMonth:end: (page 69)

#### <span id="page-68-0"></span>**Declared In**

CalRecurrenceRule.h

## **initMonthlyRecurrenceWithInterval:forDaysOfTheMonth:end:**

Initializes and returns a monthly recurrence rule that represents an event that occurs more than once a month in a monthly patternâl  $\Box$  patteern repeats at the specified interval.

```
- (id)initMonthlyRecurrenceWithInterval:(NSUInteger)interval
   forDaysOfTheMonth:(NSArray *)monthDays end:(CalRecurrenceEnd *)end
```
#### **Parameters**

```
interval
```
The interval in months between occurrences of a recurring event. Must be a value greater than 0.

*monthDays*

An array of numbers specifying the days of the month pattern that repeats. The integer values can range from 1 to 31 representing the days of the month.

*end*

Describes how a recurring event ends. Pass nil if the event never ends.

CalRecurrenceRule Class Reference

#### **Return Value**

A newly initialized monthly recurrence rule objectâl **I with**recurrenceType property set to CalRecurrenceMonthly. Returns nil if *interval* is 0 or a negative number.

#### **Availability**

Available in Mac OS X v10.5 and later.

#### **See Also**

- initMonthlyRecurrenceWithInterval:end: (page 68)
- initMonthlyRecurrenceWithInterval:forDayOfWeek:forWeekOfMonth:end: (page 68)

#### **Declared In**

<span id="page-69-0"></span>CalRecurrenceRule.h

### **initWeeklyRecurrenceWithInterval:end:**

Initializes and returns a weekly recurrence rule with the specified interval and ending rule.

- (id)**initWeeklyRecurrenceWithInterval:**(NSUInteger)*interval* **end:**(CalRecurrenceEnd \*)*end*

#### **Parameters**

*interval*

The interval in weeks between occurrences of a recurring event. Must be a value greater than 0.

*end*

Describes how a recurring event ends. Pass nil if the event never ends.

#### **Return Value**

An initialized weekly recurrence rule objectâl I with recurrenceType property set to CalRecurrenceWeekly. Returns nil if *interval* is 0 or a negative number.

#### **Availability**

Available in Mac OS X v10.5 and later.

#### **See Also**

[– initWeeklyRecurrenceWithInterval:forDaysOfTheWeek:end:](#page-69-1) (page 70)

#### <span id="page-69-1"></span>**Declared In**

CalRecurrenceRule.h

## **initWeeklyRecurrenceWithInterval:forDaysOfTheWeek:end:**

Initializes and returns a weekly recurrence rule with the specified interval, ending rule, and specific days of the week.

- (id)**initWeeklyRecurrenceWithInterval:**(NSUInteger)*interval* **forDaysOfTheWeek:**(NSArray \*)*days* **end:**(CalRecurrenceEnd \*)*end*

#### **Parameters**

*interval*

The interval in weeks between occurrences of a recurring event. Must be a value greater than 0.

#### CalRecurrenceRule Class Reference

*days*

An array of numbers specifying the weekly pattern that repeats. The integer values can range from 1-7 where Sunday is equal to 1.

*end*

Describes how a recurring event ends. Pass nil if the event never ends.

#### **Return Value**

A newly initialized weekly recurrence rule objectâl I with recurrenceType property set to CalRecurrenceWeekly. Returns nil if *interval* is 0 or a negative number, or any of the other arguments are invalid.

#### **Discussion**

This initializer allows you to specify a weekly pattern that repeats. For example, if *days* contains the numbers 2 and 4, and interval is 2, then an event occurs biweekly on Mondays and Wednesdays.

#### **Availability**

Available in Mac OS X v10.5 and later.

#### **See Also**

- initWeeklyRecurrenceWithInterval:end: (page 70)

#### **Declared In**

<span id="page-70-0"></span>CalRecurrenceRule.h

### **initYearlyRecurrenceWithInterval:end:**

Initializes and returns a yearly recurrence rule with the specified yearly interval and end rule.

```
- (id)initYearlyRecurrenceWithInterval:(NSUInteger)interval end:(CalRecurrenceEnd
     *)end
```
#### **Parameters**

*interval*

The interval in years between occurrences of a recurring event. Must be a value greater than 0.

*end*

Describes how a recurring event ends. Pass nil if the event never ends.

#### **Return Value**

```
A newly initialized yearly recurrence rule objectâl I with recurrenceType property set to
CalRecurrenceYearly. Returns nil if interval is 0 or a negative number.
```
#### **Availability**

Available in Mac OS X v10.5 and later.

#### **See Also**

```
– initYearlyRecurrenceWithInterval:forMonthsOfTheYear:end: (page 72)
- initYearlyRecurrenceWithInterval:forDayOfWeek:forWeekOfMonth:forMonthsOfTheYear:end: (page
72)
```
#### **Declared In**

CalRecurrenceRule.h

## <span id="page-71-1"></span>**initYearlyRecurrenceWithInterval:forDayOfTheWeek:forWeekOfTheMonth: forMonthsOfTheYear:end:**

Initializes and returns a yearly recurrence rule that represents an event that has a weekly and monthly pattern that repeats at the specified yearly interval.

- (id)**initYearlyRecurrenceWithInterval:**(NSUInteger)*interval* **forDayOfTheWeek:**(NSUInteger)*weekDay* **forWeekOfTheMonth:**(NSInteger)*monthWeek* **forMonthsOfTheYear:**(NSArray \*)*months* **end:**(CalRecurrenceEnd \*)*end*

#### **Parameters**

*interval*

The interval in years between this pattern of a recurring event. Must be a value greater than 0.

*weekDay*

The day of the week that the event occurs. An integer value ranging from  $1 - 7$  representing the day of the week where Sunday is equal to 1.

*monthWeek*

The week of the month that the event occurs. An integer value that is either 1, 2, 3, 4, or  $-1$ representing the week of a month where -1 is the last week of the month.

*months*

The months of the year that the event occurs. An array of numbers where each number is an integer value ranging from 1-12 representing the month of a year.

*end*

Describes how a recurring event ends. Pass nil if the event never ends.

#### **Return Value**

A newly initialized yearly recurrence rule objecta $\Box$   $\Box$  with recurrence Type property set to CalRecurrenceYearly. Returns nil if *interval* is 0 or a negative number.

#### **Discussion**

This method allows you to create a pattern for an entire year that repeatsâl  $\Box$  wherevent occurs on the same day of the week, in the same week of a month, and possibly more than one month of a year. For example, use this method to represent an event that occurs every year on the first Friday of the sixth and twelfth months.

#### **Availability**

Available in Mac OS X v10.5 and later.

#### **See Also**

- initYearlyRecurrenceWithInterval: end: (page 71)
- initYearlyRecurrenceWithInterval:forMonthsOfTheYear:end: (page 72)

#### <span id="page-71-0"></span>**Declared In**

CalRecurrenceRule.h

## **initYearlyRecurrenceWithInterval:forMonthsOfTheYear:end:**

Initializes and returns a yearly recurrence rule representing an event that occurs multiple months within a year at a specified yearly interval.

```
- (id)initYearlyRecurrenceWithInterval:(NSUInteger)interval
   forMonthsOfTheYear:(NSArray *)months end:(CalRecurrenceEnd *)end
```
CalRecurrenceRule Class Reference

#### **Parameters**

#### *interval*

The interval in years between occurrences of a recurring event. Must be a value greater than 0.

*end*

Describes how a recurring event ends. Pass nil if the event never ends.

#### **Return Value**

A newly initialized yearly recurrence rule objectâl I with recurrenceType property set to CalRecurrenceYearly. Returns nil if *interval* is 0 or a negative number.

#### **Discussion**

For example, use this method if you want to represent an event that occurs every year on the first day of the first and seventh month of the year. If you need to specify the day of the month that the event occurs, use the [initYearlyRecurrenceWithInterval:forDayOfWeek:forWeekOfMonth:forMonthsOfTheYear:](#page-71-0) [end:](#page-71-0) (page 72) method.

#### **Availability**

Available in Mac OS X v10.5 and later.

#### **See Also**

- initYearlyRecurrenceWithInterval: end: (page 71)

- initYearlyRecurrenceWithInterval:forDayOfWeek:forWeekOfMonth:forMonthsOfTheYear:end: (page 72)

**Declared In** CalRecurrenceRule.h

### <span id="page-72-2"></span>**Constants**

### **Recurrence Rule Constants**

<span id="page-72-0"></span>Constants used by this class.

extern NSUInteger const CalDefaultRecurrenceInterval;

#### **Constants**

CalDefaultRecurrenceInterval

The default recurrence interval. The default value of 1 indicates that the event repeats daily, weekly, monthly, or yearly depending on the recurrence type.

Available in Mac OS X v10.5 and later.

Declared in CalRecurrenceRule.h.

#### <span id="page-72-1"></span>**Declared In**

CalendarStore/CalRecurrenceRule.h

### **CalRecurrenceType**

The unit of measurement between occurrences of a recurring event.

#### CalRecurrenceRule Class Reference

typedef enum { CalRecurrenceDaily, CalRecurrenceWeekly, CalRecurrenceMonthly, CalRecurrenceYearly } CalRecurrenceType;

#### <span id="page-73-0"></span>**Constants**

CalRecurrenceDaily

Indicates a daily unit of measurement.

Available in Mac OS X v10.5 and later.

Declared in CalRecurrenceRule.h.

<span id="page-73-2"></span>CalRecurrenceWeekly

Indicates a weekly unit of measurement.

Available in Mac OS X v10.5 and later.

Declared in CalRecurrenceRule.h.

#### <span id="page-73-3"></span><span id="page-73-1"></span>CalRecurrenceMonthly

Indicates a monthly unit of measurement.

Available in Mac OS X v10.5 and later.

Declared in CalRecurrenceRule.h.

#### CalRecurrenceYearly

Indicates a yearly unit of measurement.

Available in Mac OS X v10.5 and later.

Declared in CalRecurrenceRule.h.

#### **Discussion**

The four types of units are days, weeks, months, and years which correspond to the types of recurrence rules. For example, if the recurrence rule is CalRecurrenceWeekly, then an interval of 1 indicates the event repeats weekly. If the interval is 2, the event repeats biweekly.

#### **Declared In**

CalendarStore/CalRecurrenceRule.h

# CalTask Class Reference

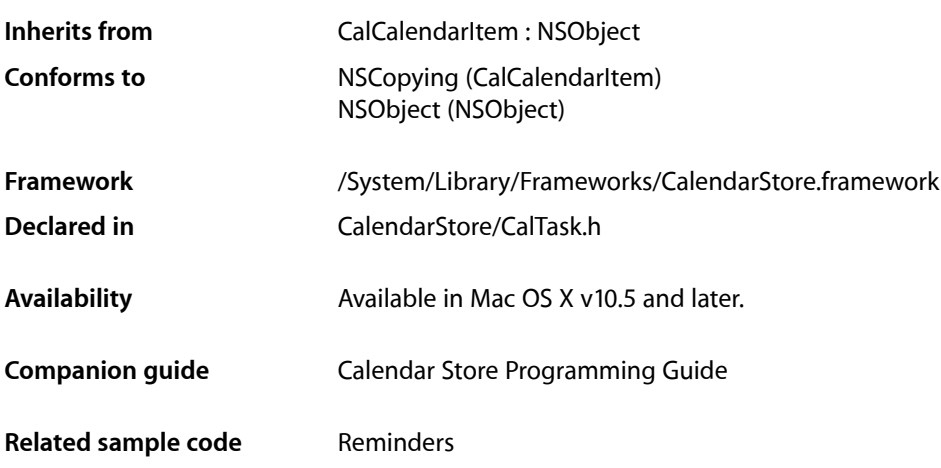

### **Overview**

A CalTask object represents a task added to a calendar in iCal.

You can create a new [task](#page-77-0) using the  $\text{task}$  (page 78) method or get existing tasks using the [tasksWithPredicate:](#page-44-0) (page 45) CalCalendarStore method. If you create a new task then you need to set the inherited calendar property before saving the task using the [saveTask:error:](#page-43-0) (page 44) CalCalendarStore method.

The tasksWithPredicate: CalCalendarStore method takes an NSPredicate object as the argument so you can build your own queries. Use the [taskPredicateWithUncompletedTasksDueBefore:calendars:](#page-37-0) (page 38) and [taskPredicateWithTasksCompletedSince:calendars:](#page-36-0) (page 37) CalCalendarStore methods to create NSP redicate objects for common queries that you can pass to the tasksWithPredicate: method.

Use the properties in this class to set and get information about a task. For example, use the [dueDate](#page-75-0) (page 76) property to get the due date of a task and the [isCompleted](#page-76-0) (page 77) property to determine if the task is done. The values of the [completedDate](#page-75-1) (page 76)and [isCompleted](#page-76-0) (page 77) properties are interdependent. Read the property descriptions to learn more.

If you retain task objects, you can observe the CalTasksChangedNotification notification to update task objects when they change. Task objects can be added, changed, or deleted locally or externally after you fetch them.

### Tasks

### **Creating and Initializing Tasks**

[+ task](#page-77-0) (page 78) Creates and initializes a newly allocated task object.

### **Getting Properties**

 [dueDate](#page-75-0) (page 76) *property*

The due date and time for this task.

 [priority](#page-76-1) (page 77) *property*

The priority of this task—an integer ranging from  $0$  to  $9$  with  $0$  representing an undefined priority, 1 the highest priority, and 9 the lowest priority.

 [isCompleted](#page-76-0) (page 77) *property* YES if this task is completed; otherwise, NO.  [completedDate](#page-75-1) (page 76) *property*

The task's completed date.

## Properties

<span id="page-75-1"></span>For more about Objective-C properties, see "Properties" in *The Objective-C 2.0 Programming Language*.

### **completedDate**

The task's completed date.

@property(copy) NSDate \*completedDate;

#### **Discussion**

If you set completedDate to nil, then [isCompleted](#page-76-0) (page 77) is set to NO. If you set completedDate to a valid date, then is Completed is set to YES.

#### **Availability**

<span id="page-75-0"></span>Available in Mac OS X v10.5 and later.

#### **Declared In**

CalTask.h

### **dueDate**

The due date and time for this task.

CalTask Class Reference

@property(copy) NSDate \*dueDate;

**Availability** Available in Mac OS X v10.5 and later.

**Related Sample Code** Reminders

**Declared In** CalTask.h

### <span id="page-76-0"></span>**isCompleted**

YES if this task is completed; otherwise, NO.

@property BOOL isCompleted;

#### **Discussion**

If you set isCompleted to YES, then [completedDate](#page-75-1) (page 76) is set to the current date. If you set isCompleted to NO, then completedDate is set to nil.

#### **Availability**

Available in Mac OS X v10.5 and later.

**Declared In**

<span id="page-76-1"></span>CalTask.h

### **priority**

The priority of this task—an integer ranging from  $0$  to  $9$  with  $0$  representing an undefined priority, 1 the highest priority, and 9 the lowest priority.

@property CalPriority priority;

#### **Discussion**

Typically, you use one of the constants described in ["Task Priority Constants"](#page-77-1) (page 78) to set this property. However, any integer between 0 and 9 are valid values.

#### **Availability**

Available in Mac OS X v10.5 and later.

#### **Related Sample Code** Reminders

**Declared In**

CalTask.h

# Class Methods

### <span id="page-77-0"></span>**task**

Creates and initializes a newly allocated task object.

+ (id)**task**

**Return Value** A newly created task object.

**Availability** Available in Mac OS X v10.5 and later.

**Related Sample Code** Reminders

**Declared In** CalTask.h

### <span id="page-77-2"></span>**Constants**

#### **CalPriority**

Type that describes the priority of a task.

typedef NSUInteger CalPriority;

**Availability** Available in Mac OS X v10.5 and later.

#### <span id="page-77-1"></span>**Declared In** CalTask.h

### **Task Priority Constants**

The priority of a task.

#### CalTask Class Reference

```
enum {
CalPriorityNone = 0,CalPriorityHigh = 1,CalPriorityMedium = 5,<br>CalPriorityLow = 9CalPriorityLow
};
```
#### <span id="page-78-3"></span>**Constants**

CalPriorityNone

The priority is not set for this task.

Available in Mac OS X v10.5 and later.

Declared in CalTask.h.

#### <span id="page-78-0"></span>CalPriorityHigh

The priority for this task is high.

Available in Mac OS X v10.5 and later.

Declared in CalTask.h.

#### <span id="page-78-2"></span><span id="page-78-1"></span>CalPriorityMedium

The priority for this task is medium.

Available in Mac OS X v10.5 and later.

Declared in CalTask.h.

#### CalPriorityLow

The priority for this task is low.

Available in Mac OS X v10.5 and later.

Declared in CalTask.h.

#### **Discussion**

These constants can be used to set the priority property.

#### **Declared In**

CalTask.h

**CHAPTER 10** CalTask Class Reference **PART II**

# **Constants**

#### **PART II**

Constants

# Calendar Store Constants Reference

**Framework:** CalendarStore/CalendarStore.h

### **Overview**

### **Constants**

### <span id="page-82-2"></span>**Calendar Store Error Domain**

The domain for errors created by the Calendar Store framework.

<span id="page-82-1"></span>extern NSString \*const CalCalendarStoreErrorDomain;

#### **Constants**

CalCalendarStoreErrorDomain

The Calendar Store error domain.

Available in Mac OS X v10.5 and later.

Declared in CalendarStoreErrors.h.

#### <span id="page-82-3"></span>**Declared In** CalendarStore/CalendarStoreErrors.h

### **Calendar Store Errors**

The Calendar Store errors that might occur when modifying and saving objects.

```
enum {
     CalCalendarNotEditableError = 1025,
     CalDateInvalidError = 1026,
    CalCalendarNotInRepository = 1027,
     CalCalendarTitleNotUniqueError = 1028
};
```
#### **Constants**

CalCalendarNotEditableError

Attempted to add events or tasks to a read-only calendar.

Available in Mac OS X v10.5 and later.

Declared in CalendarStoreErrors.h.

#### Calendar Store Constants Reference

#### <span id="page-83-2"></span>CalDateInvalidError

Attempted to set the start date of an event earlier than its end date.

#### Available in Mac OS X v10.5 and later.

Declared in CalendarStoreErrors.h.

#### <span id="page-83-0"></span>CalCalendarNotInRepository

Attempted to set an event or task's calendar object to a nonlocal calendar—a calendar that is not in the user's iCal database.

#### Available in Mac OS X v10.5 and later.

Declared in CalendarStoreErrors.h.

#### <span id="page-83-1"></span>CalCalendarTitleNotUniqueError

Attempted to save a calendar object that doesn't have a unique title. All calendar titles must be unique.

#### Available in Mac OS X v10.5 and later.

Declared in CalendarStoreErrors.h.

#### **Declared In**

CalendarStore/CalendarStoreErrors.h

# Document Revision History

This table describes the changes to *Calendar Store Framework Reference*.

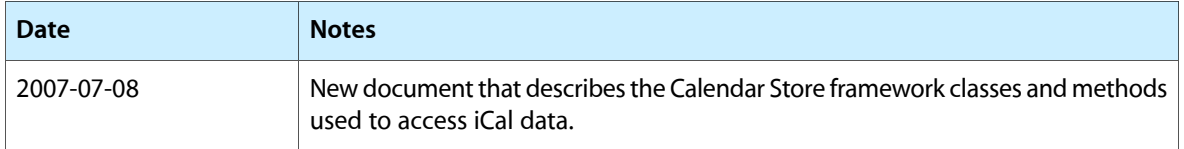

#### **REVISION HISTORY**

Document Revision History

# Index

### A

absoluteTrigger instance property [12](#page-11-0) action instance property [12](#page-11-1) addAlarm: instance method [30](#page-29-0) addAlarms: instance method [30](#page-29-1) address instance property [18](#page-17-0) Alarm Actions [15](#page-14-0) alarm class method [14](#page-13-0) alarms instance property [28](#page-27-0) attendees instance property [52](#page-51-0)

### C

CalAlarmActionDisplay constant [15](#page-14-1) CalAlarmActionEmail constant [15](#page-14-2) CalAlarmActionProcedure constant [15](#page-14-3) CalAlarmActionSound constant [15](#page-14-4) CalAttendee Status Strings [19](#page-18-0) CalAttendeeStatusAccepted constant [19](#page-18-1) CalAttendeeStatusDeclined constant [19](#page-18-2) CalAttendeeStatusNeedsAction constant [19](#page-18-3) CalAttendeeStatusTentative constant [19](#page-18-4) CalCalendarNotEditableError constant [83](#page-82-0) CalCalendarNotInRepository constant [84](#page-83-0) CalCalendarsChangedExternallyNotification notification [50](#page-49-0) CalCalendarsChangedNotification notification [49](#page-48-0) CalCalendarStoreErrorDomain constant [83](#page-82-1) CalCalendarTitleNotUniqueError constant [84](#page-83-1) CalCalendarTypeBirthday constant [24](#page-23-0) CalCalendarTypeCalDAV constant [24](#page-23-1) CalCalendarTypeIMAP constant [25](#page-24-0) CalCalendarTypeLocal constant [24](#page-23-2) CalCalendarTypeSubscription constant [25](#page-24-1) CalDateInvalidError constant [84](#page-83-2) CalDefaultRecurrenceInterval constant [73](#page-72-0) CalDeletedRecordsKey constant [48](#page-47-0) calendar class method [24](#page-23-3) calendar instance property [28](#page-27-1)

Calendar Store Error Domain [83](#page-82-2) Calendar Store Errors [83](#page-82-3) Calendar Types [24](#page-23-4) calendars instance method [39](#page-38-0) calendarWithUID: instance method [39](#page-38-1) CalEventsChangedExternallyNotification notification [50](#page-49-1) CalEventsChangedNotification notification [49](#page-48-1) CalInsertedRecordsKey constant [47](#page-46-0) CalPriority data type [78](#page-77-2) CalPriorityHigh constant [79](#page-78-0) CalPriorityLow constant [79](#page-78-1) CalPriorityMedium constant [79](#page-78-2) CalPriorityNone constant [79](#page-78-3) CalRecurrenceDaily constant [74](#page-73-0) CalRecurrenceMonthly constant [74](#page-73-1) CalRecurrenceType [73](#page-72-1) CalRecurrenceWeekly constant [74](#page-73-2) CalRecurrenceYearly constant [74](#page-73-3) CalSenderProcessIDKey constant [48](#page-47-1) CalSpan [47](#page-46-1) CalSpanAllEvents constant [47](#page-46-2) CalSpanFutureEvents constant [47](#page-46-3) CalSpanThisEvent constant [47](#page-46-4) CalTasksChangedExternallyNotification notification [50](#page-49-2) CalTasksChangedNotification notification [49](#page-48-2) CalUpdatedRecordsKey constant [48](#page-47-2) CalUserUIDKey constant [48](#page-47-3) Changed Externally Notification Keys [47](#page-46-5) color instance property [22](#page-21-0) commonName instance property [18](#page-17-1) completedDate instance property [76](#page-75-1)

### D

dateStamp instance property [29](#page-28-0) day0fTheWeek instance property [58](#page-57-0) daysOfTheMonth instance property [65](#page-64-0) days0fTheWeek instance property [65](#page-64-1) defaultCalendarStore class method [35](#page-34-0)

#### dueDate instance property [76](#page-75-0)

### E

emailAddress instance property [13](#page-12-0) endDate instance property [53](#page-52-0),[60](#page-59-0) event class method [54](#page-53-0) eventPredicateWithStartDate:endDate:calendars: class method [36](#page-35-0) eventPredicateWithStartDate:endDate:UID:calendars: class method [36](#page-35-1) eventsWithPredicate: instance method [40](#page-39-0) eventWithUID: occurrence: instance method [41](#page-40-0)

### F

firstDayOfTheWeek instance property [66](#page-65-0)

### H

hasAlarm instance method [31](#page-30-0)

### I

- initDailyRecurrenceWithInterval:end: instance method [67](#page-66-0)
- initMonthlyRecurrenceWithInterval:end: instance method [68](#page-67-0)
- initMonthlyRecurrenceWithInterval:forDayOfTheWeek: forWeekOfTheMonth:end: instance method [68](#page-67-1)
- initMonthlyRecurrenceWithInterval: forDaysOfTheMonth:end: instance method [69](#page-68-0)
- initWeeklyRecurrenceWithInterval:end: instance method [70](#page-69-0)
- initWeeklyRecurrenceWithInterval:forDaysOfTheWeek: end: instance method [70](#page-69-1)
- initYearlyRecurrenceWithInterval:end: instance method [71](#page-70-0)
- initYearlyRecurrenceWithInterval:forDayOfTheWeek: forWeekOfTheMonth:forMonthsOfTheYear:end: instance method [72](#page-71-0)
- initYearlyRecurrenceWithInterval: forMonthsOfTheYear:end: instance method [72](#page-71-1)
- isAllDay instance property [53](#page-52-1)
- isCompleted instance property [77](#page-76-0)
- isDetached instance property [53](#page-52-2)
- isEditable instance property [22](#page-21-1)

### L

location instance property [53](#page-52-3)

### M

monthsOfTheYear instance property [66](#page-65-1)

### N

nextAlarmDate instance method [31](#page-30-1) notes instance property [23,](#page-22-0) [29](#page-28-1) nthWeekDaysOfTheMonth instance property [66](#page-65-2)

### O

occurrence instance property [54](#page-53-1) occurrenceCount instance property [60](#page-59-1)

#### P

priority instance property [77](#page-76-1)

#### R

#### Recurrence Rule Constants [73](#page-72-2)

recurrenceEnd instance property [66](#page-65-3) recurrenceEndWithEndDate: class method [61](#page-60-0) recurrenceEndWithOccurrenceCount: class method [61](#page-60-1)

recurrence Interval instance property [67](#page-66-1) recurrenceRule instance property [54](#page-53-2) recurrenceType instance property [67](#page-66-2) relativeTrigger instance property [13](#page-12-1) removeAlarm: instance method [31](#page-30-2) removeAlarms: instance method [32](#page-31-0) removeCalendar: error: instance method [41](#page-40-1) removeEvent: span: error: instance method [42](#page-41-0) removeTask: error: instance method [43](#page-42-0)

### S

saveCalendar: error: instance method [43](#page-42-1) saveEvent: span: error: instance method [44](#page-43-1) saveTask: error: instance method [44](#page-43-0) sound instance property [13](#page-12-2) startDate instance property [54](#page-53-3) status instance property [18](#page-17-2)

### T

task class method [78](#page-77-0) Task Priority Constants [78](#page-77-1) taskPredicateWithCalendars: class method [37](#page-36-1) taskPredicateWithTasksCompletedSince:calendars: class method [37](#page-36-0) taskPredicateWithUncompletedTasks: class method [38](#page-37-1) taskPredicateWithUncompletedTasksDueBefore: calendars: class method [38](#page-37-0) tasksWithPredicate: instance method [45](#page-44-0) taskWithUID: instance method [46](#page-45-0) title instance property [23](#page-22-1), [29](#page-28-2) triggerDateRelativeTo: instance method [14](#page-13-1) type instance property [23](#page-22-2)

### U

uid instance property [23,](#page-22-3) [30](#page-29-2) url instance property [13,](#page-12-3) [30](#page-29-3) User Information Dictionary Keys [48](#page-47-4) usesEndDate instance property [60](#page-59-2)

### W

weekNumber instance property [58](#page-57-1)